## **3GPP TSG CN Plenary Meeting #19 NP-030089 12th - 14th March 2003. Birmingham, U.K.**

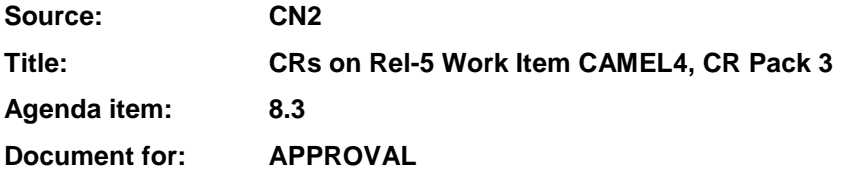

#### **Introduction:**

This document contains 7 CRs on Rel-5 WI CAMEL4 (TS 23.078). These CRs have been agreed by TSG CN WG2 and are forwarded to TSG CN Plenary meeting #19 for approval.

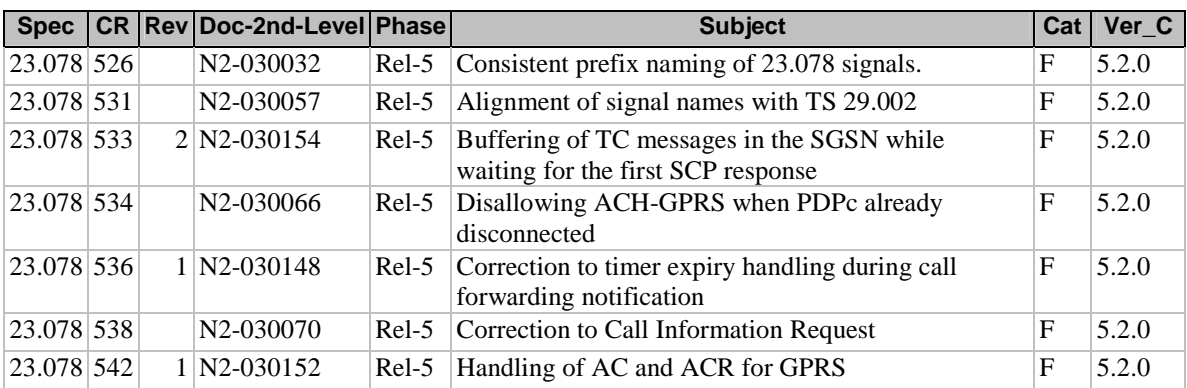

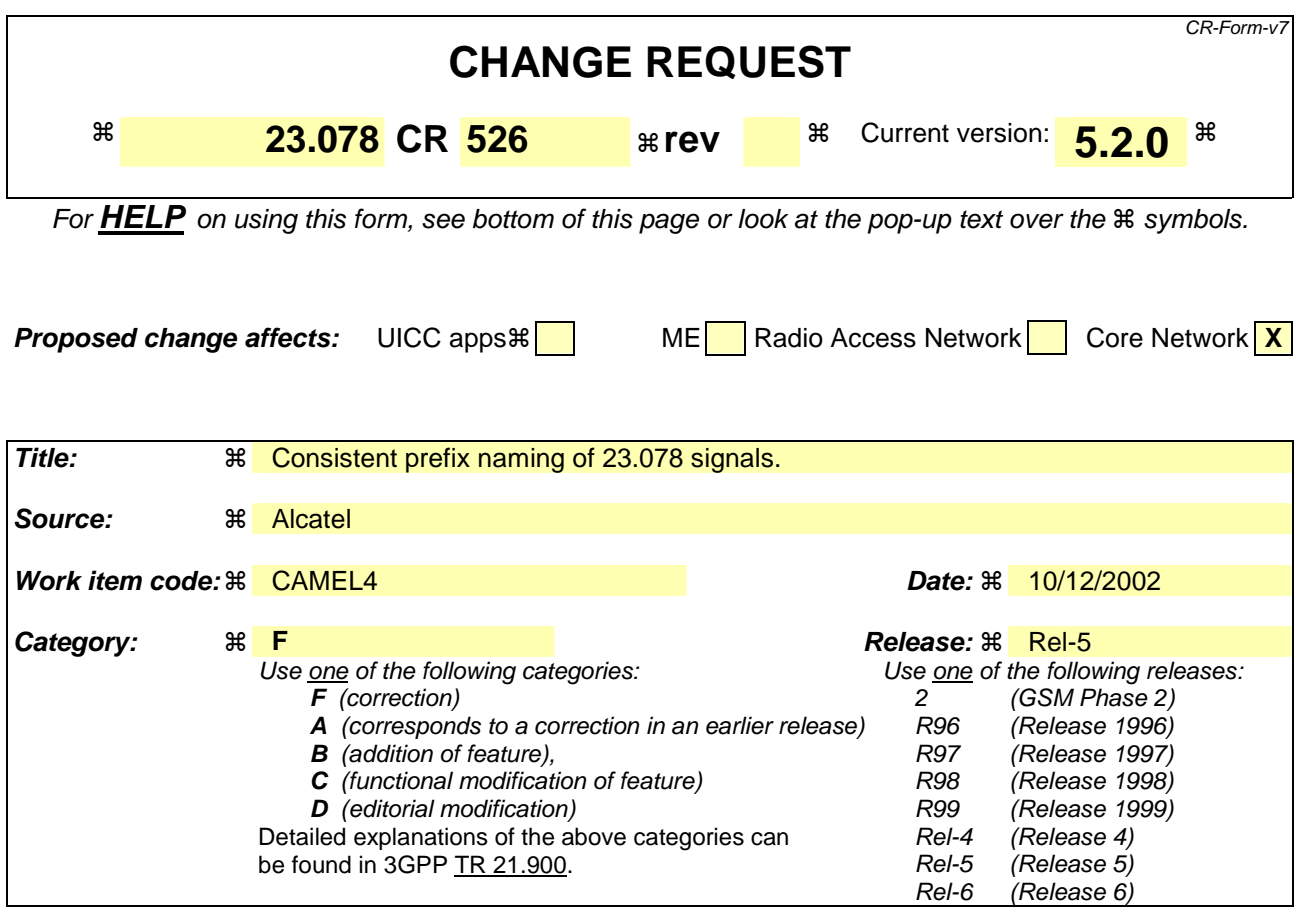

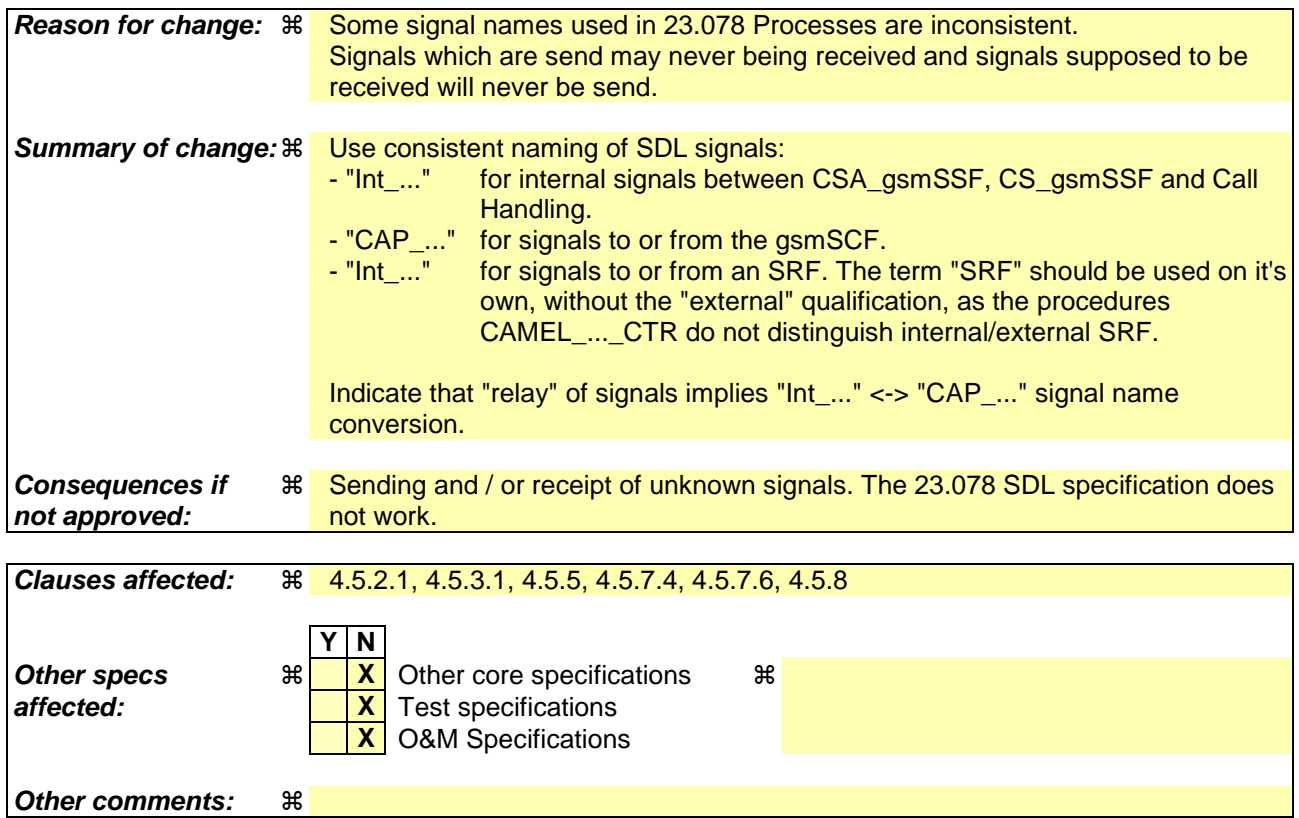

## **–– First modified section ––**

## 4.5.2.1 Handling of mobile originated calls in the originating MSC

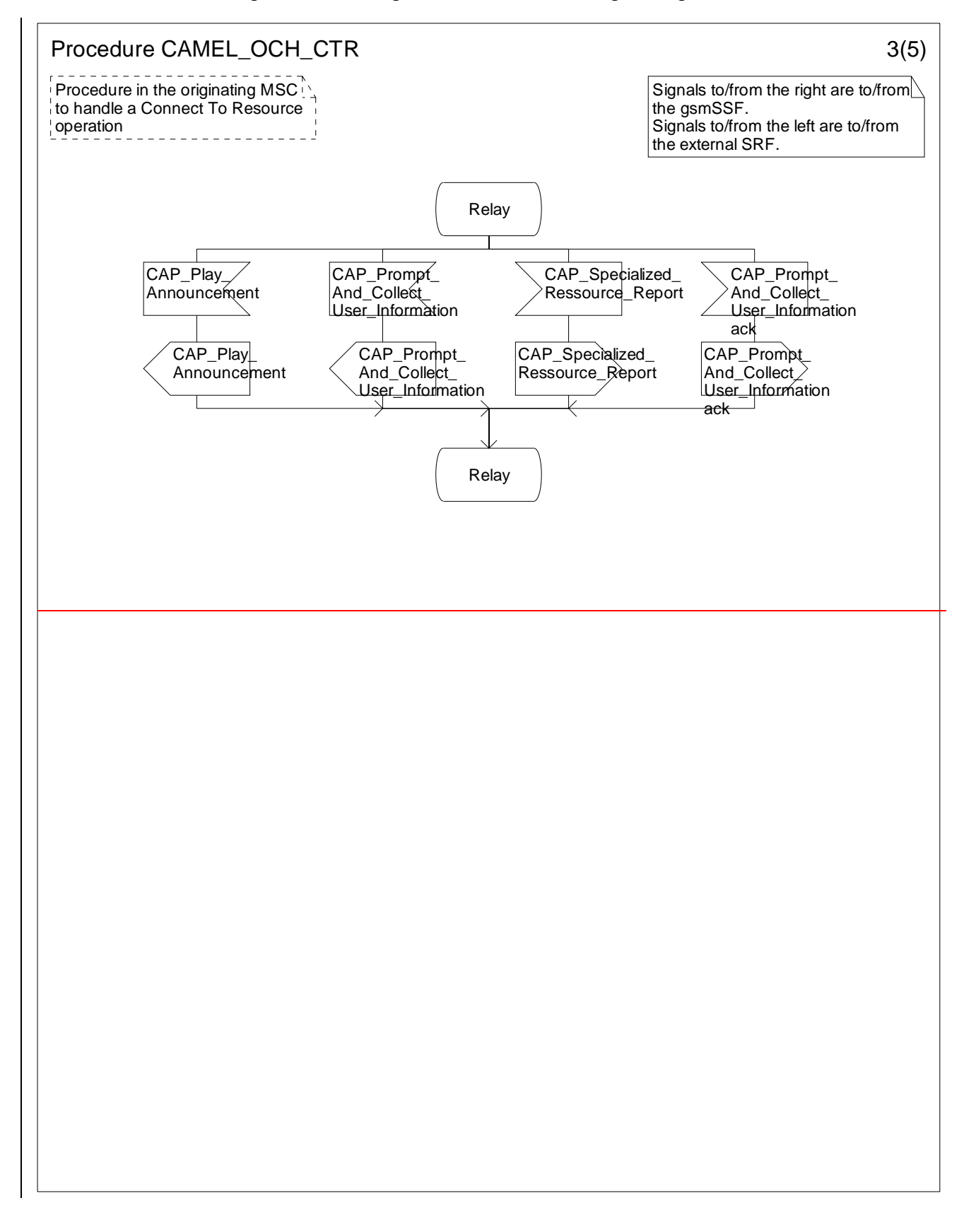

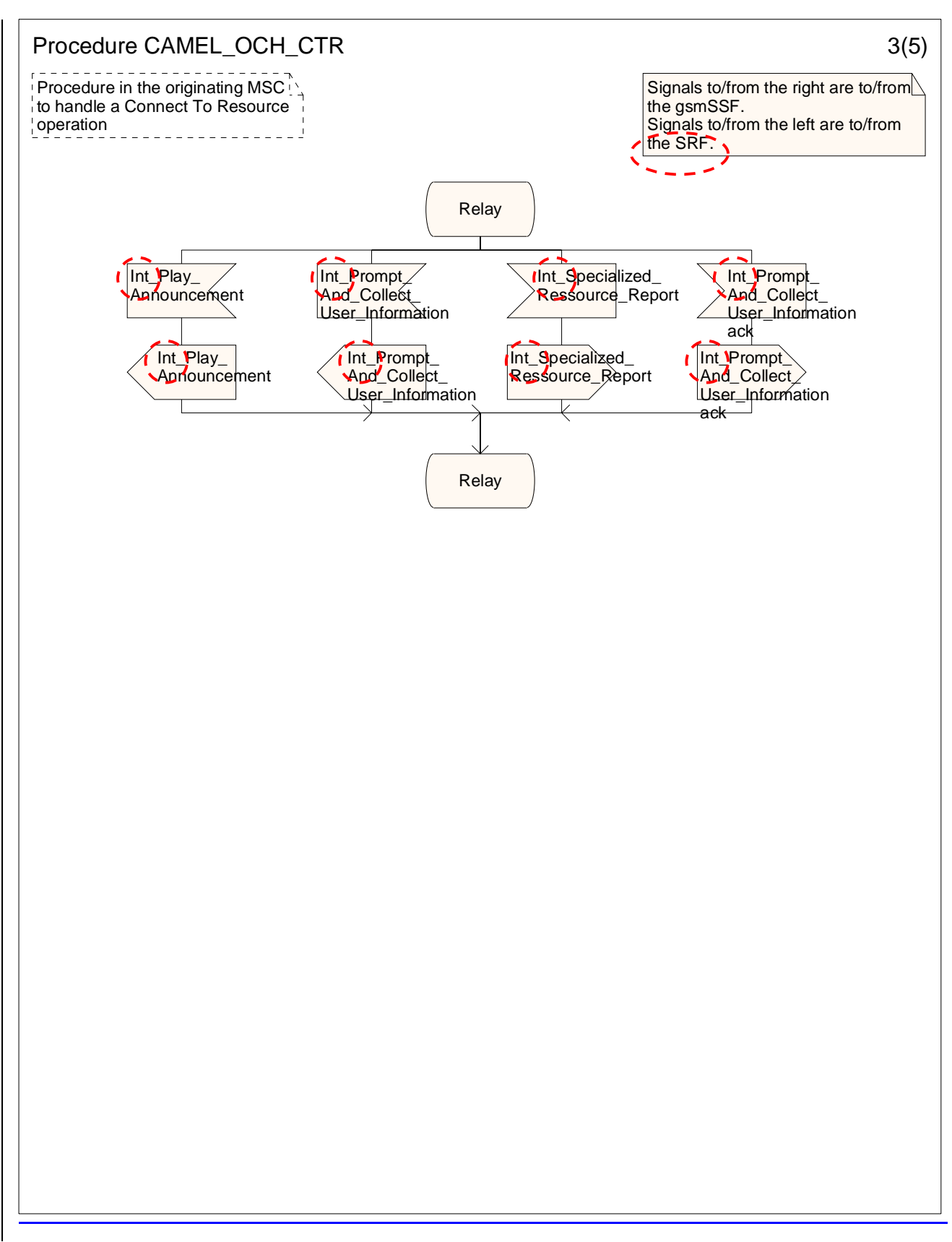

Figure 4.23-3: Procedure CAMEL\_OCH\_CTR (sheet 3)

### 4.5.3.1 Retrieval of routeing information in the GMSC

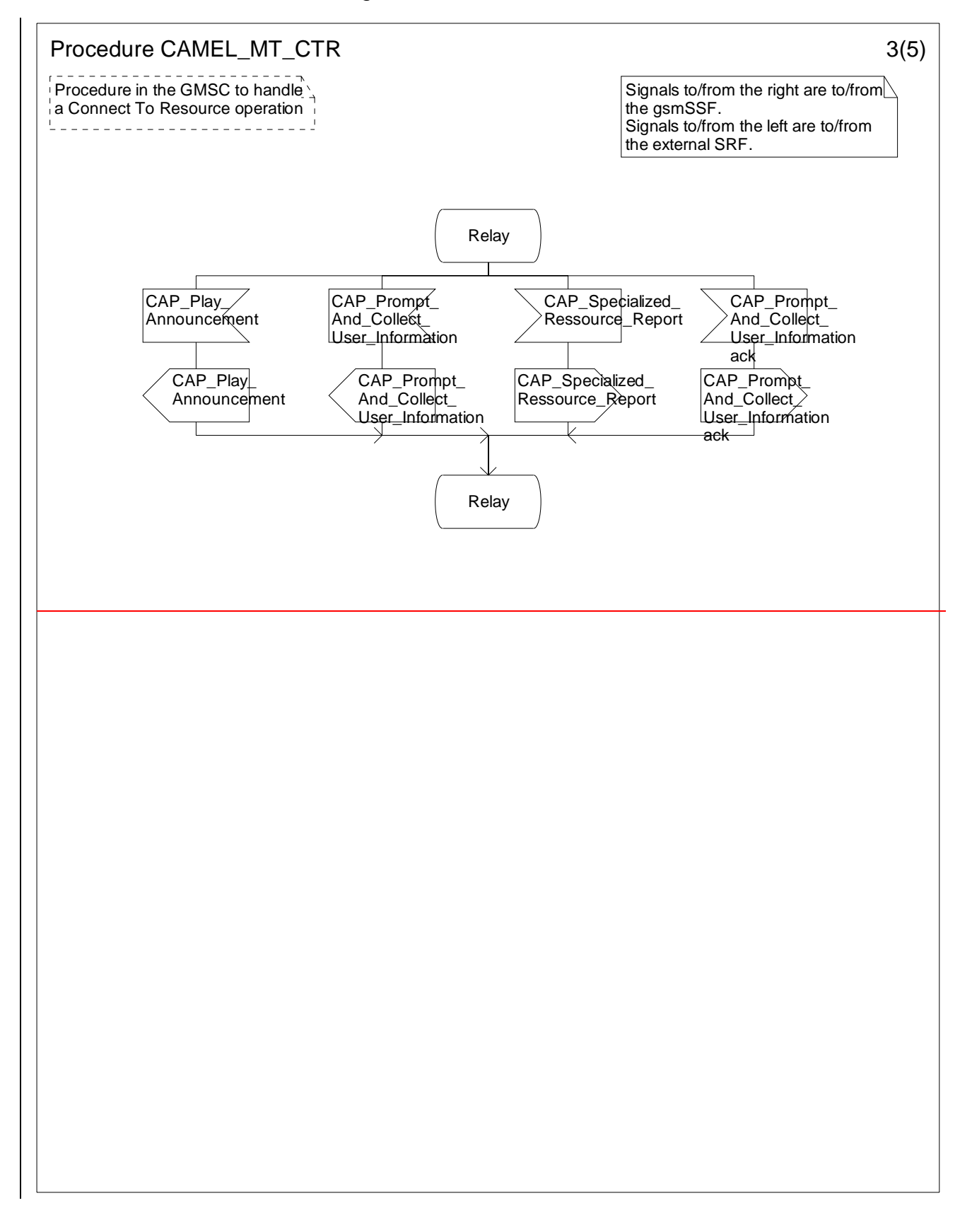

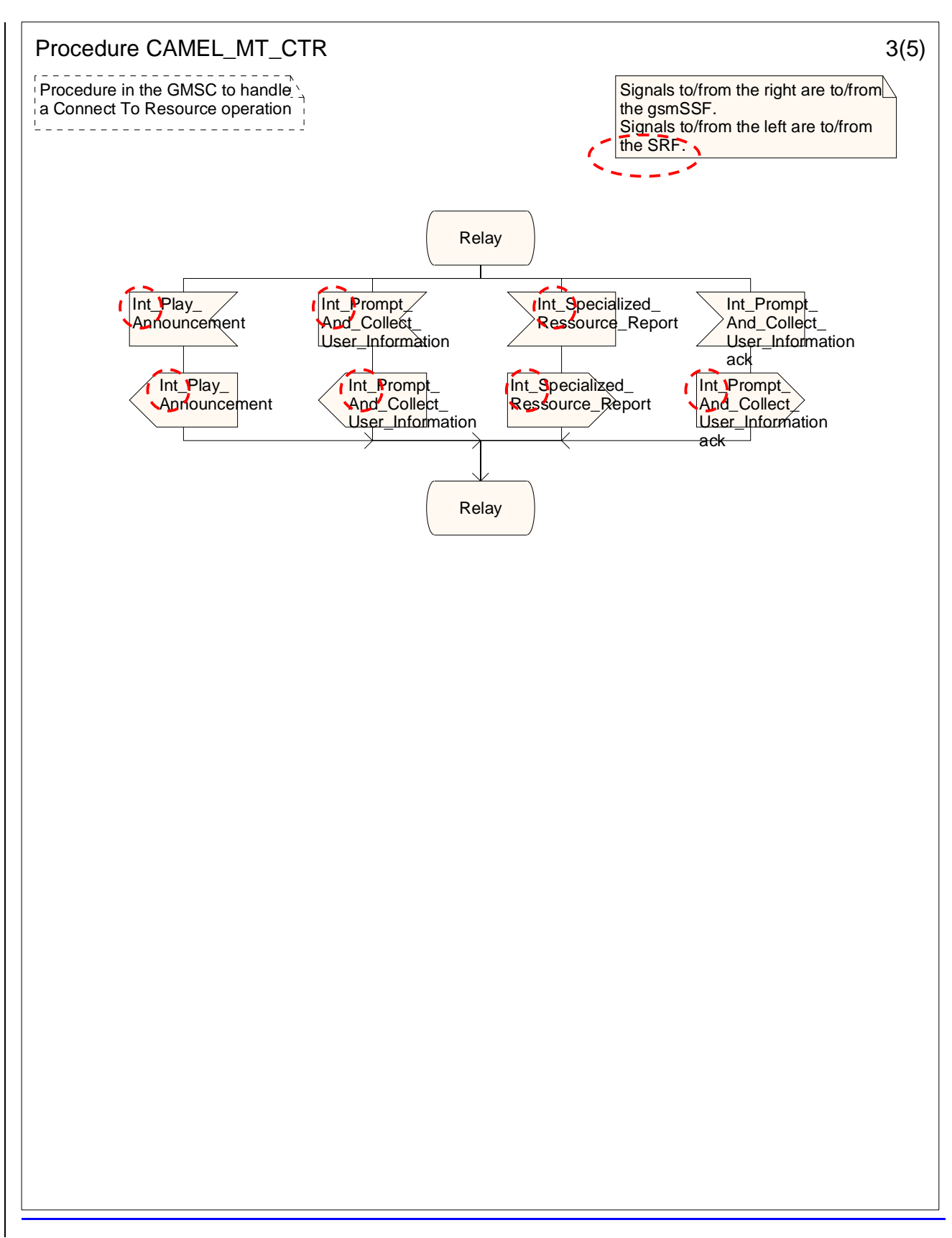

Figure 4.49-3: Procedure CAMEL\_MT\_CTR (sheet 3)

## 4.5.5 Handling of forwarded calls

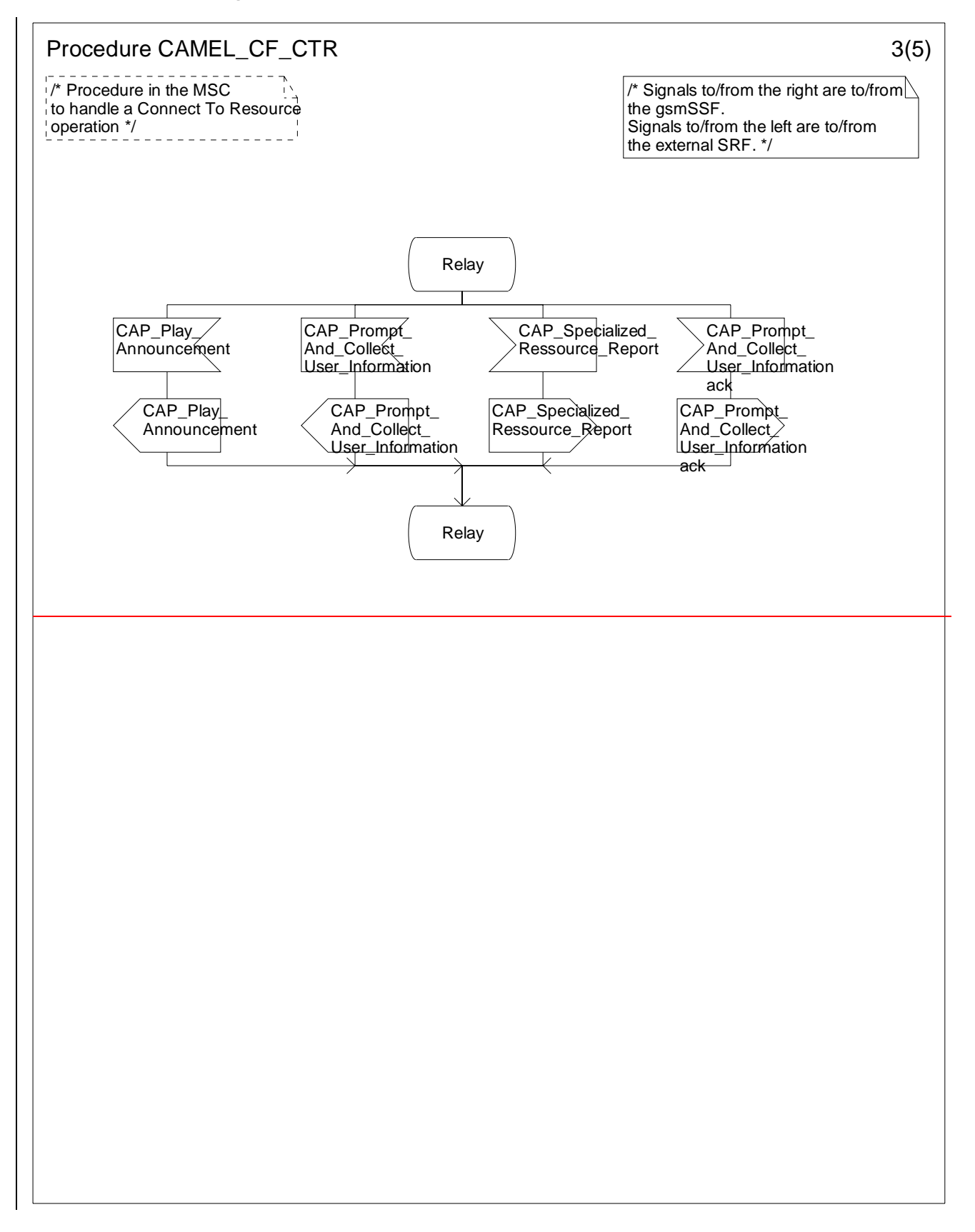

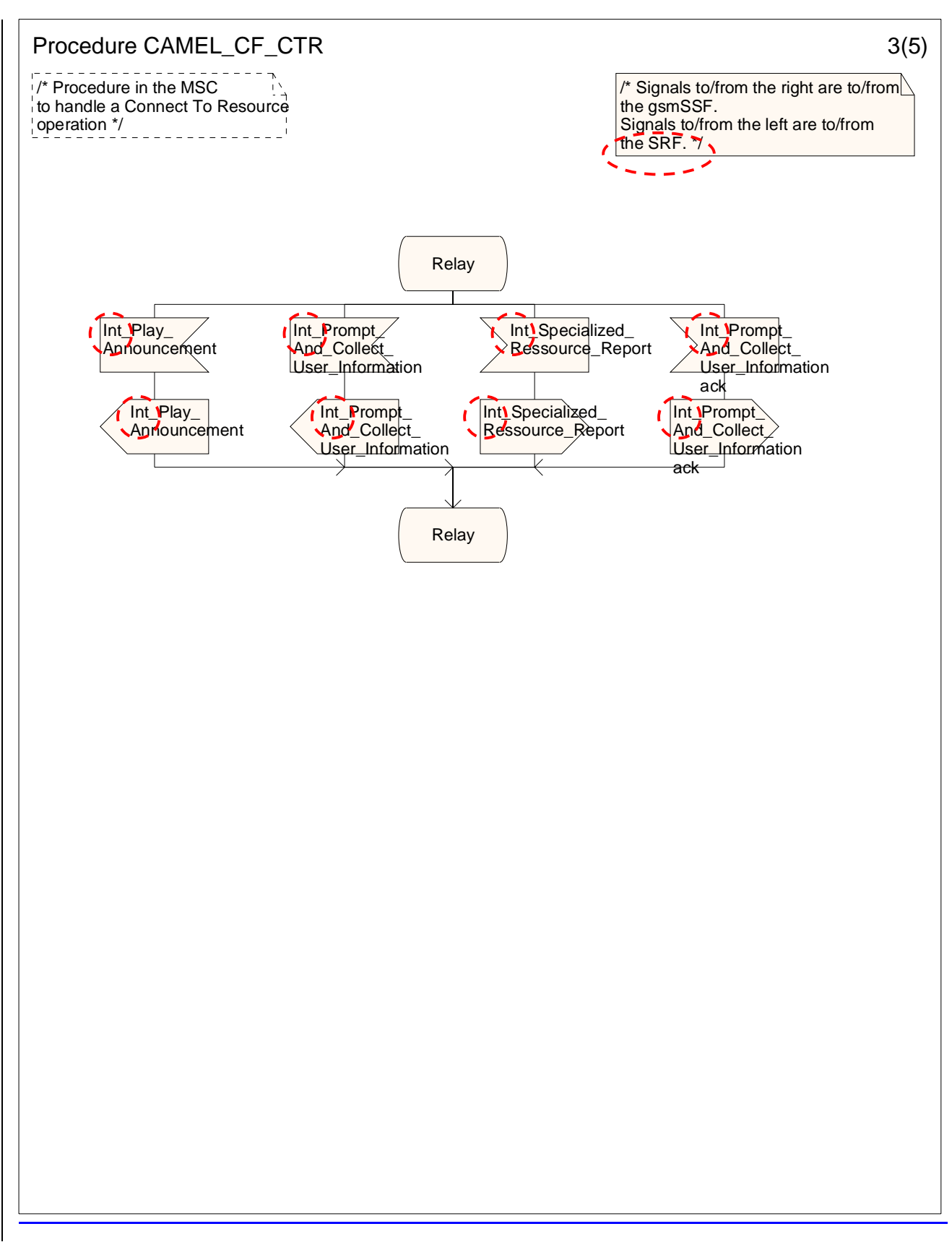

Figure 4.81-3: Procedure CAMEL\_CF\_CTR (sheet 3)

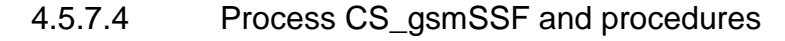

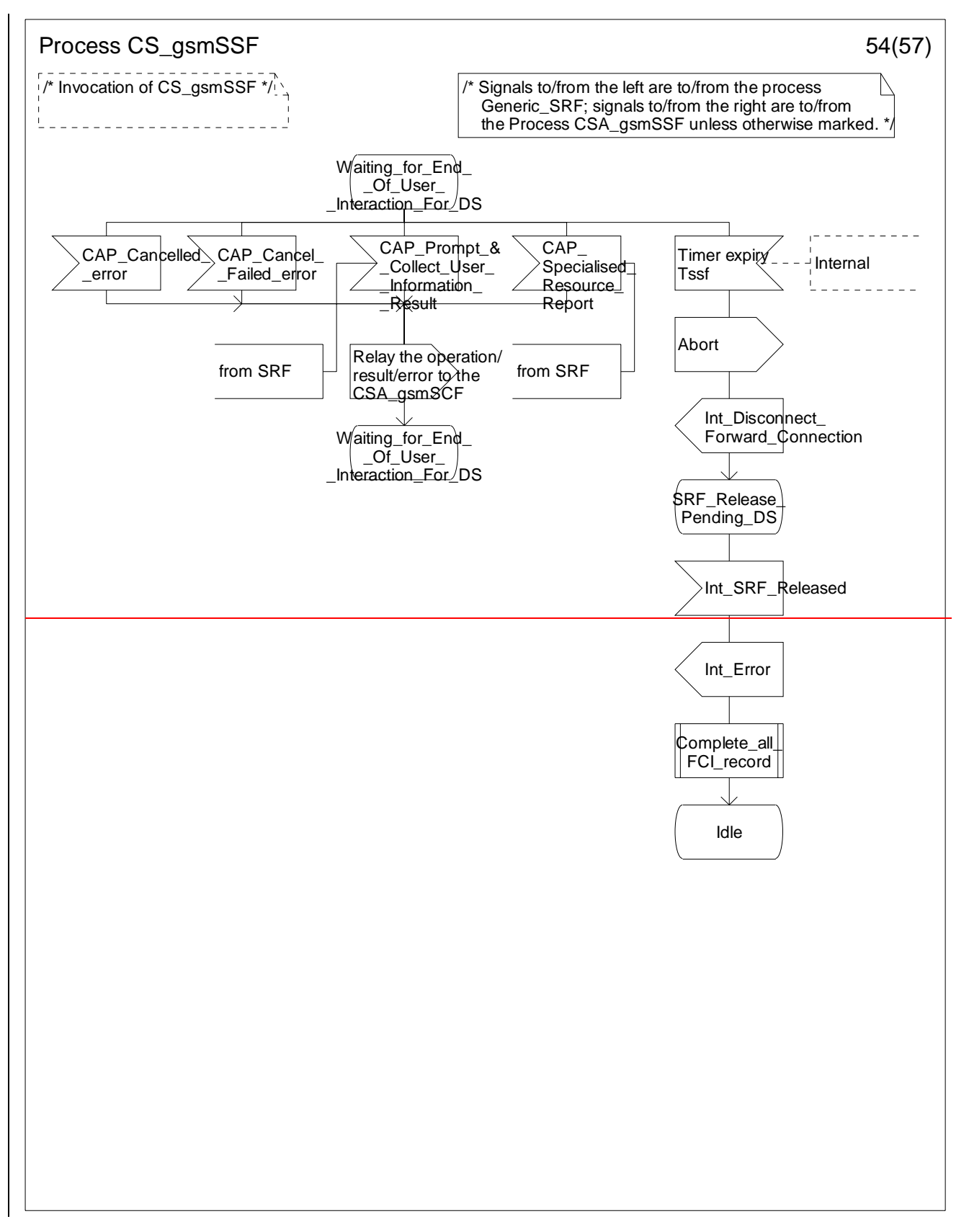

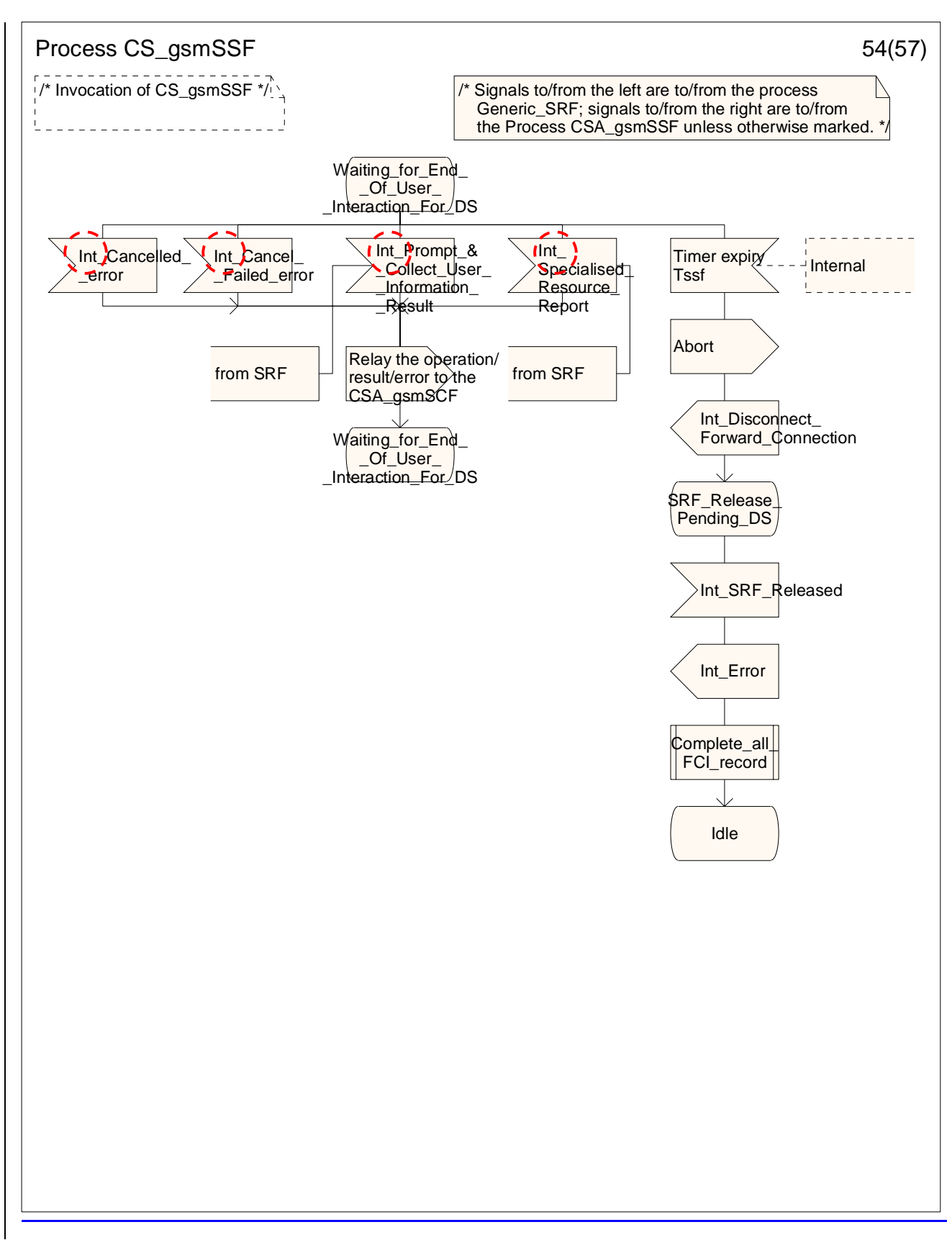

Figure 4.95-54: Process CS\_gsmSSF (sheet 54)

## 4.5.7.6 Process CSA\_gsmSSF and procedures

The call gap information flow can only be received for an opened transaction between the CSA\_gsmSSF and the gsmSCF.

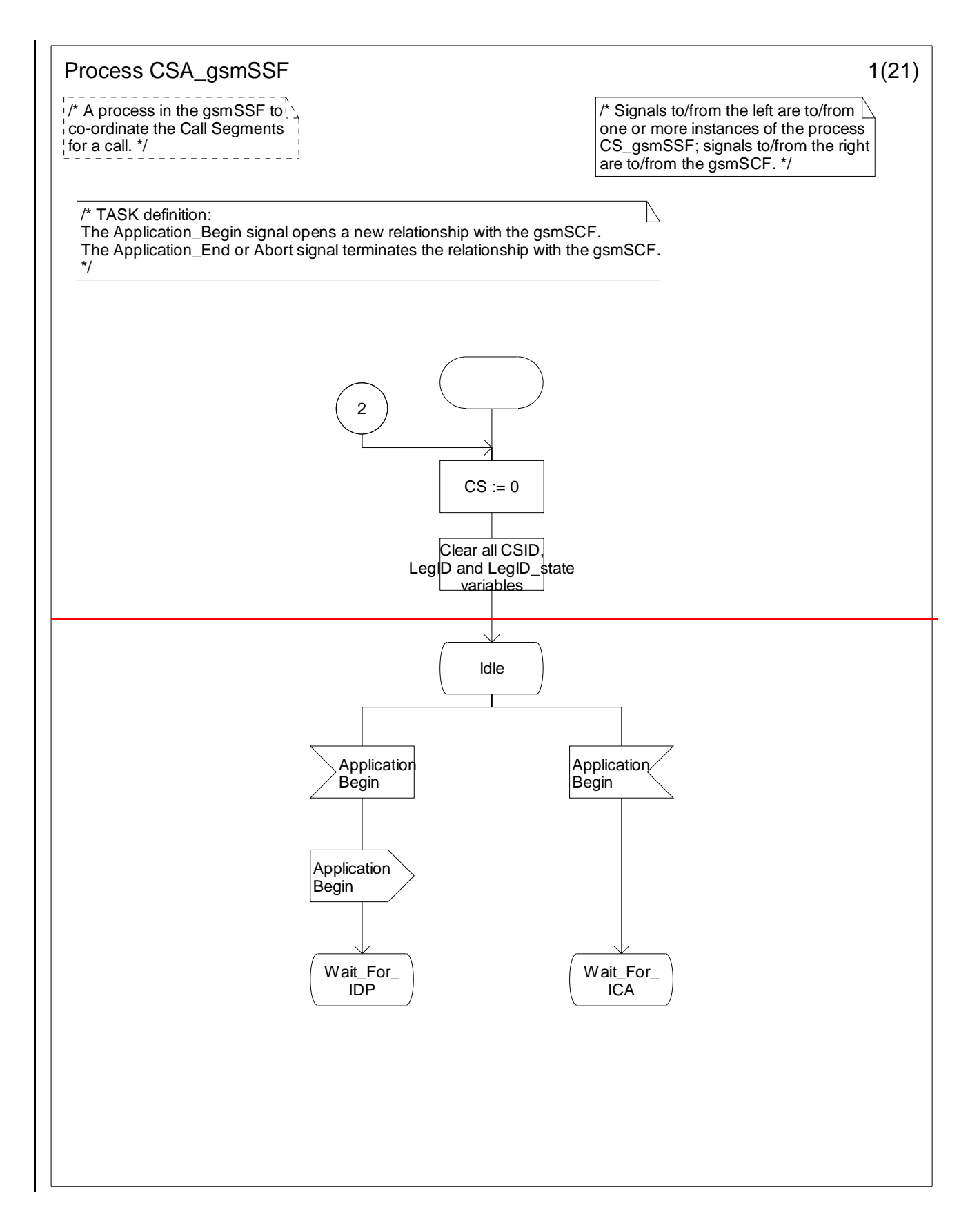

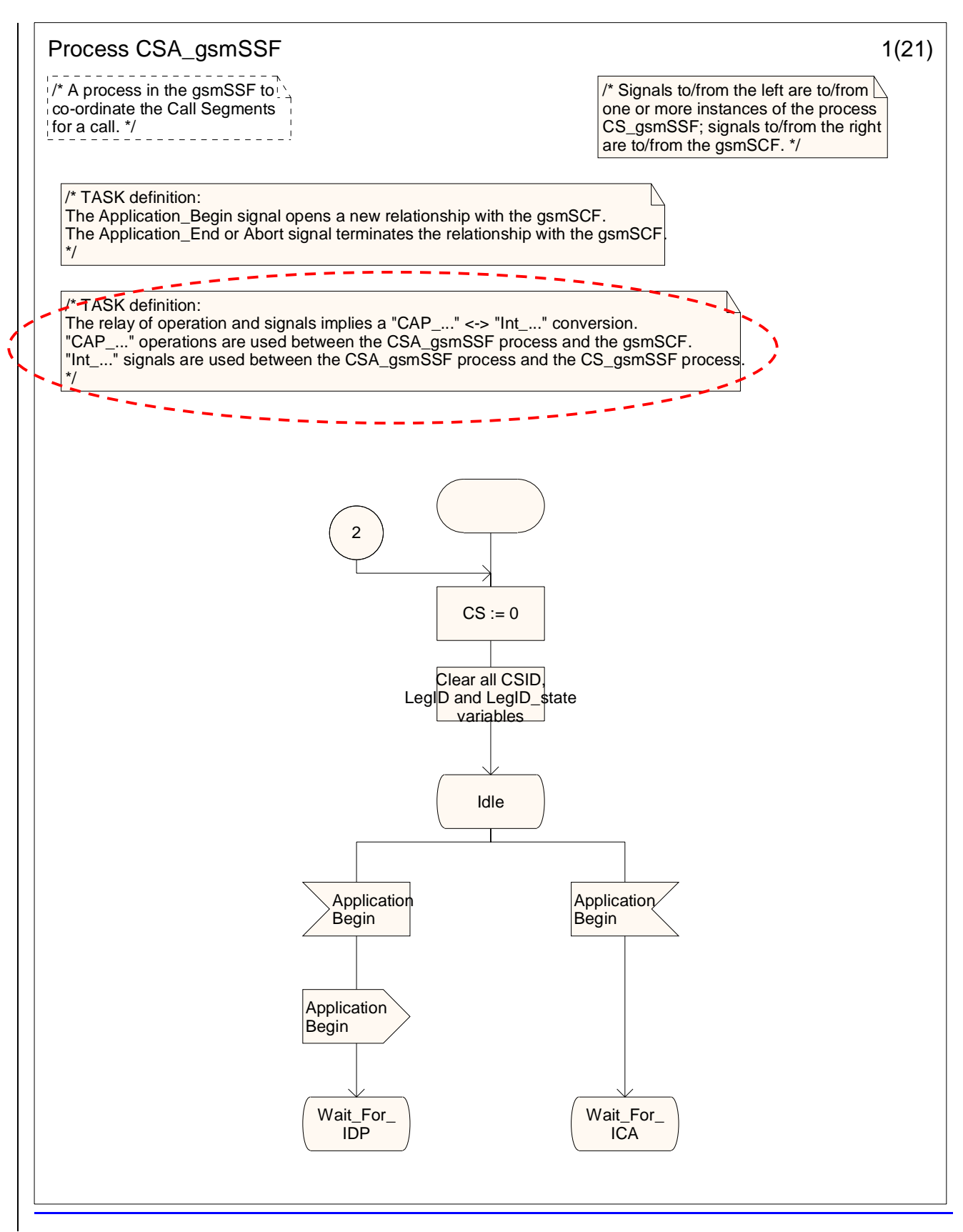

Figure 4.112-1: Process CSA\_gsmSSF (sheet 1)

## 4.5.8 Assisting case

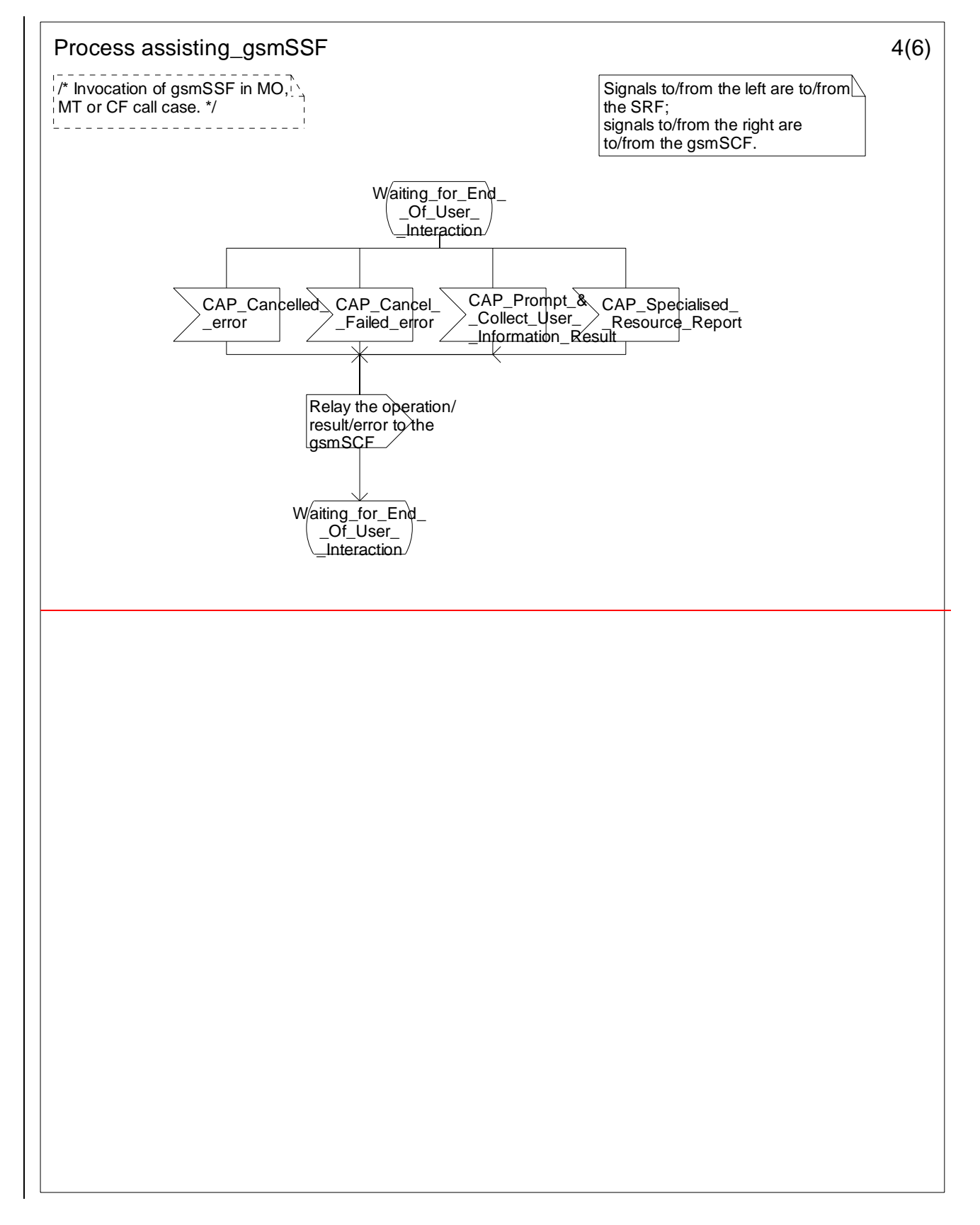

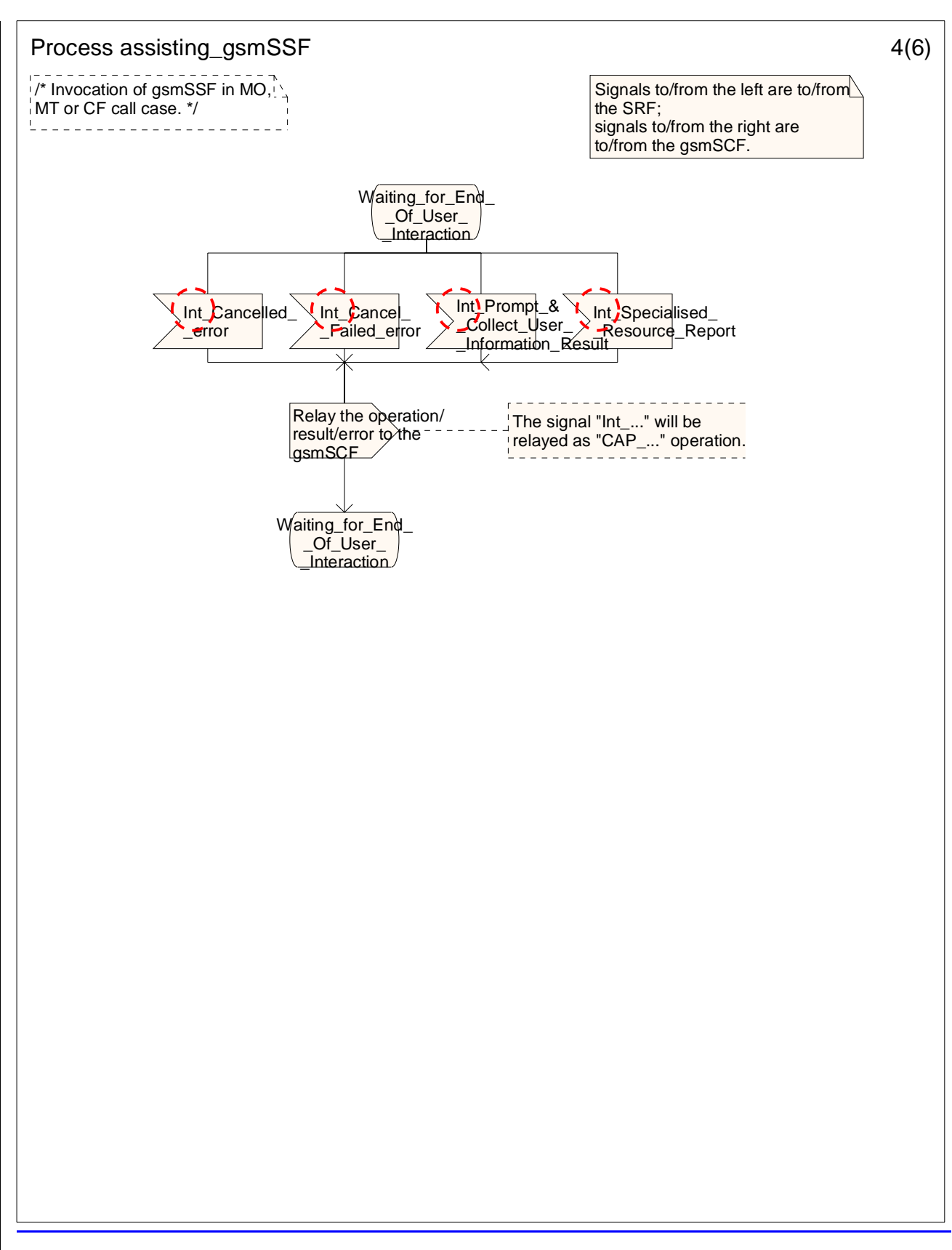

Figure 4.114-4: Process Assisting\_gsmSSF (sheet 4)

**–– END ––**

## **3GPP TSG CN WG2 Meeting #28 N2-030057 Dublin, EIRE, 10th – 14th February 2003**

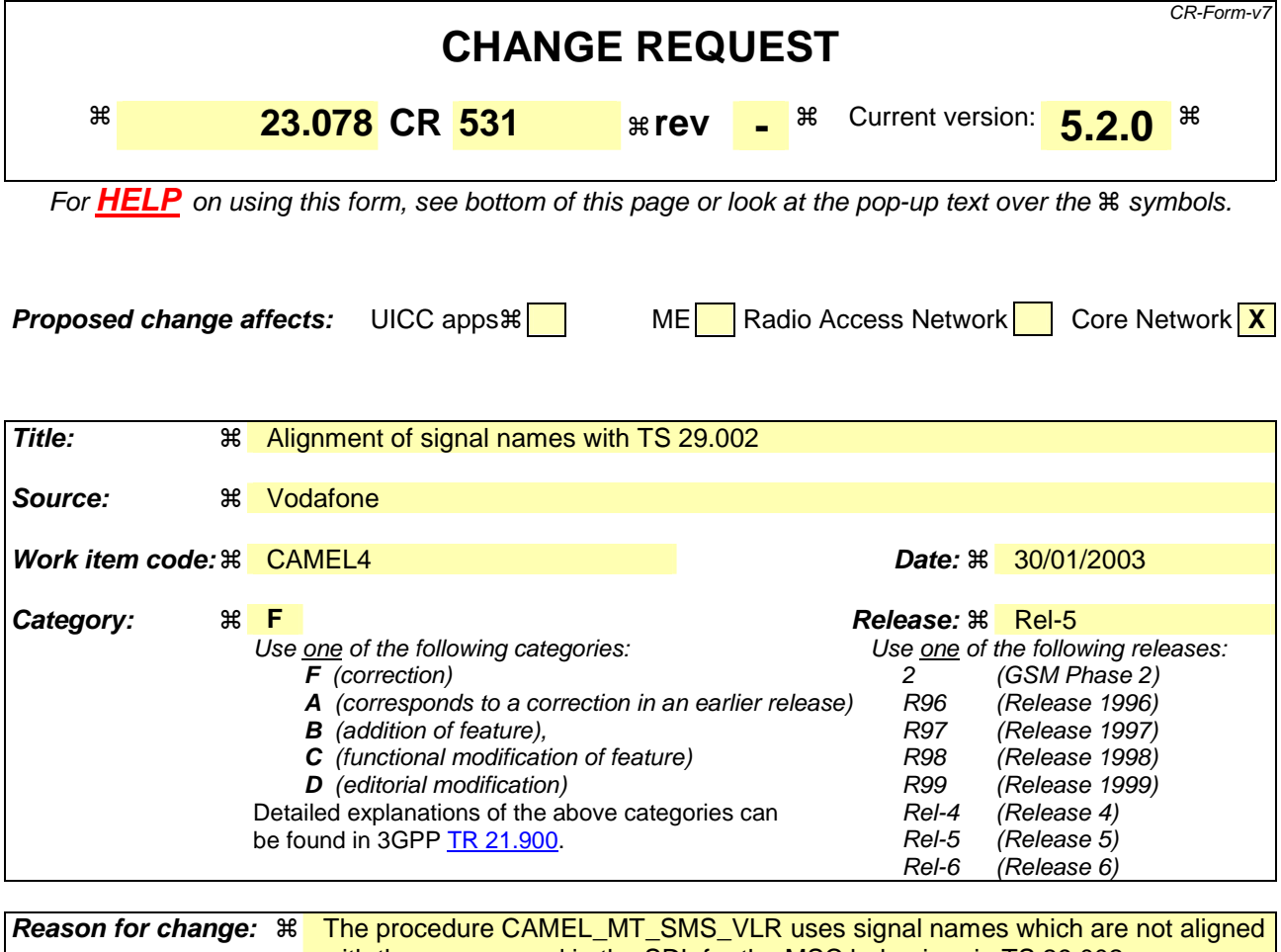

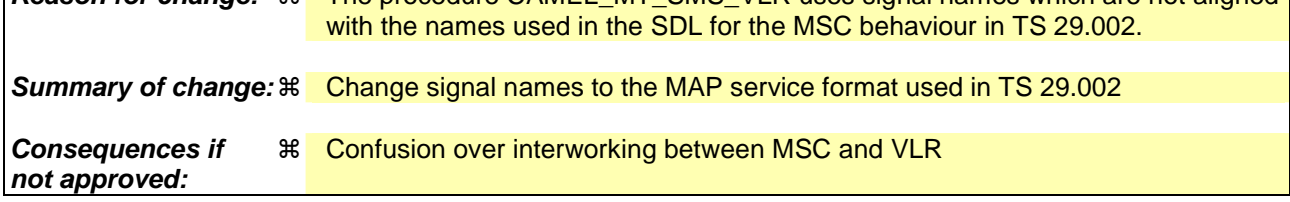

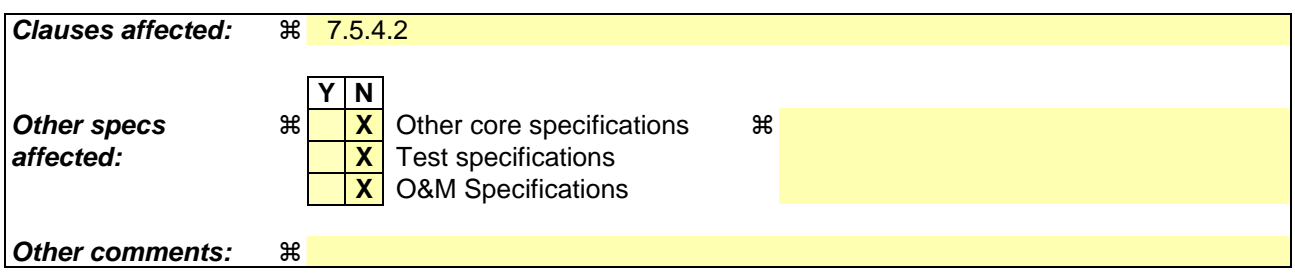

# **\*\*\*\* For information \*\*\*\***

#### **This SDL is copied from TS 29.002 subclause 23.3.1**

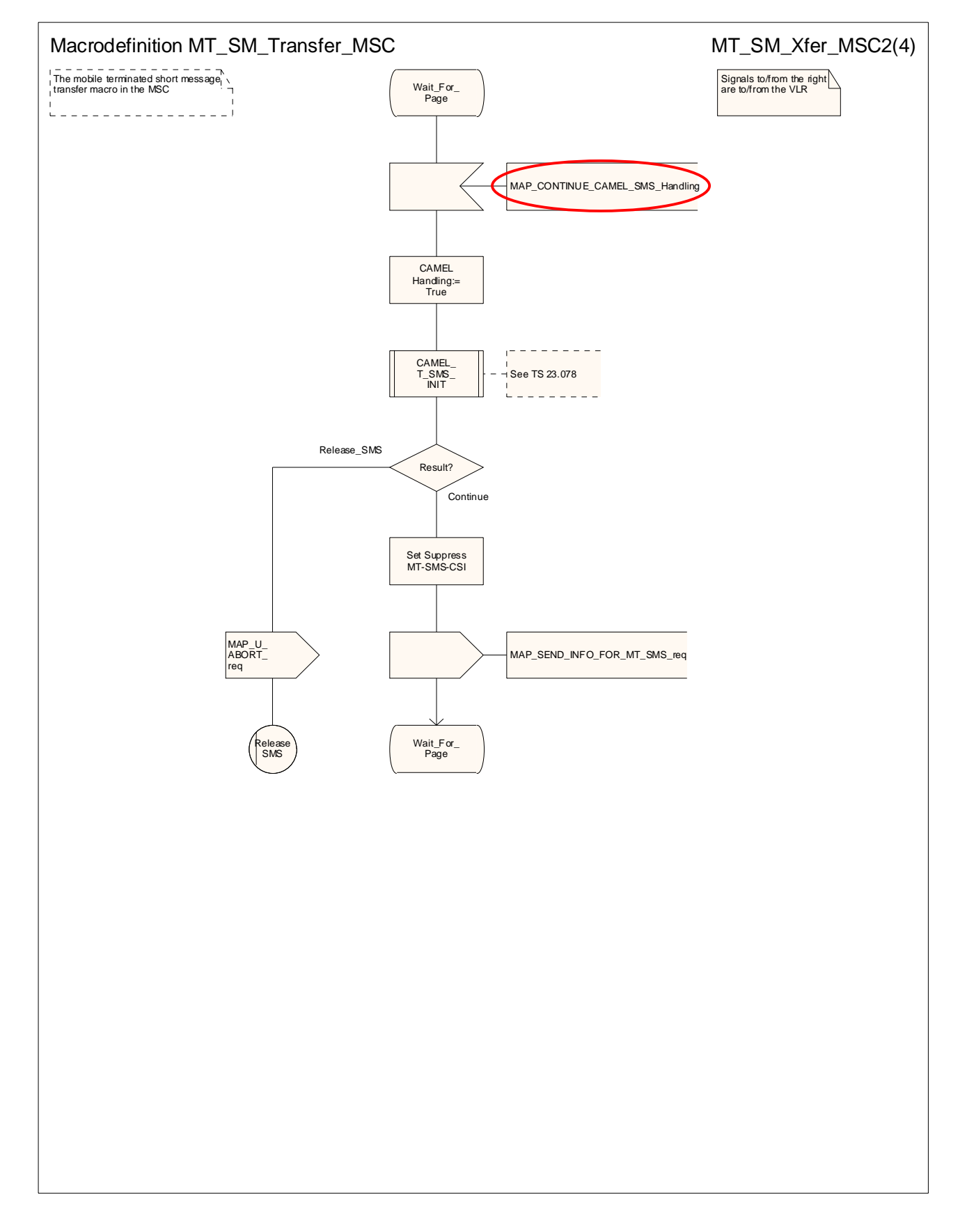

#### **Figure 23.3/4 (sheet 2 of 4): Macro MT\_SM\_Transfer\_MSC**

# **\*\*\*\* First modified section \*\*\*\***

## 7.5.4.2 Handling of mobile terminating SMS in the VLR

The functional behaviour of the VLR is specified in 3GPP TS 29.002 [32]. The **procedures** handling specific to CAMEL are is specified in the following procedures:

- Procedure CAMEL\_MT\_SMS\_VLR.

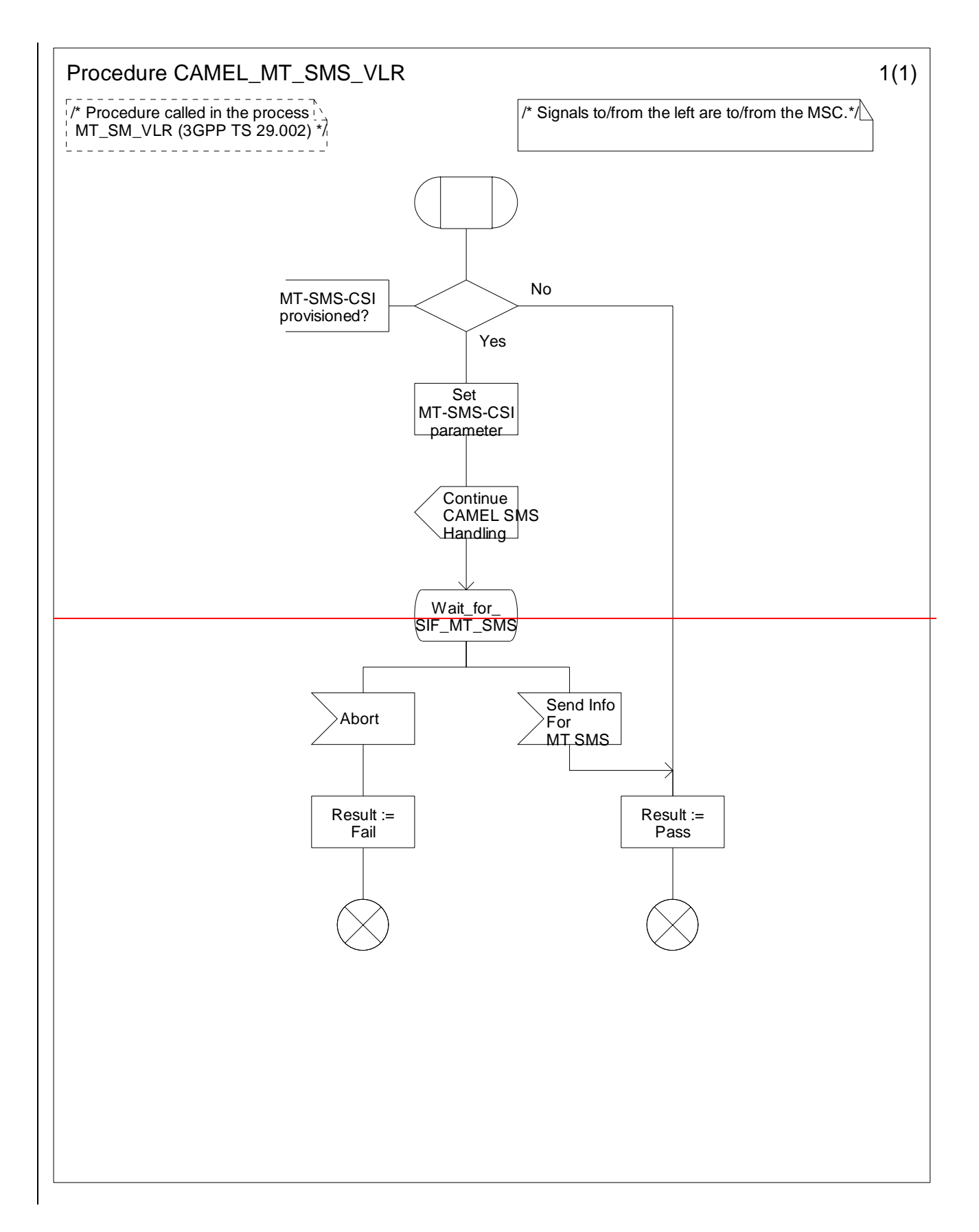

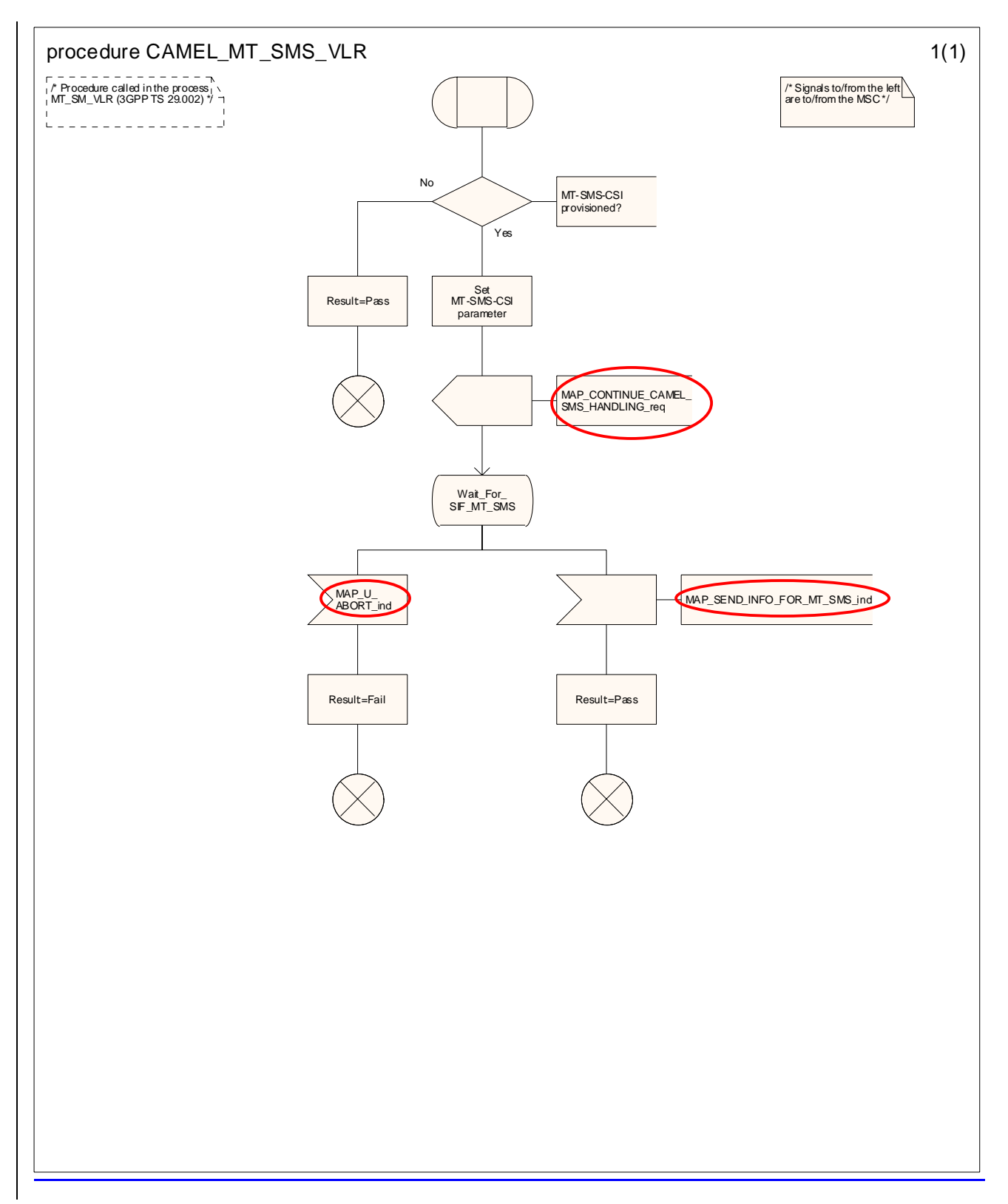

**Figure 7.12-1: Procedure CAMEL\_MT\_SMS\_VLR (sheet 1)** 

# **\*\*\*\* End of document \*\*\*\***

## **3GPP TSG CN WG2 Meeting #28 N2-030066 Dublin, EIRE, 10th – 14th February 2003**

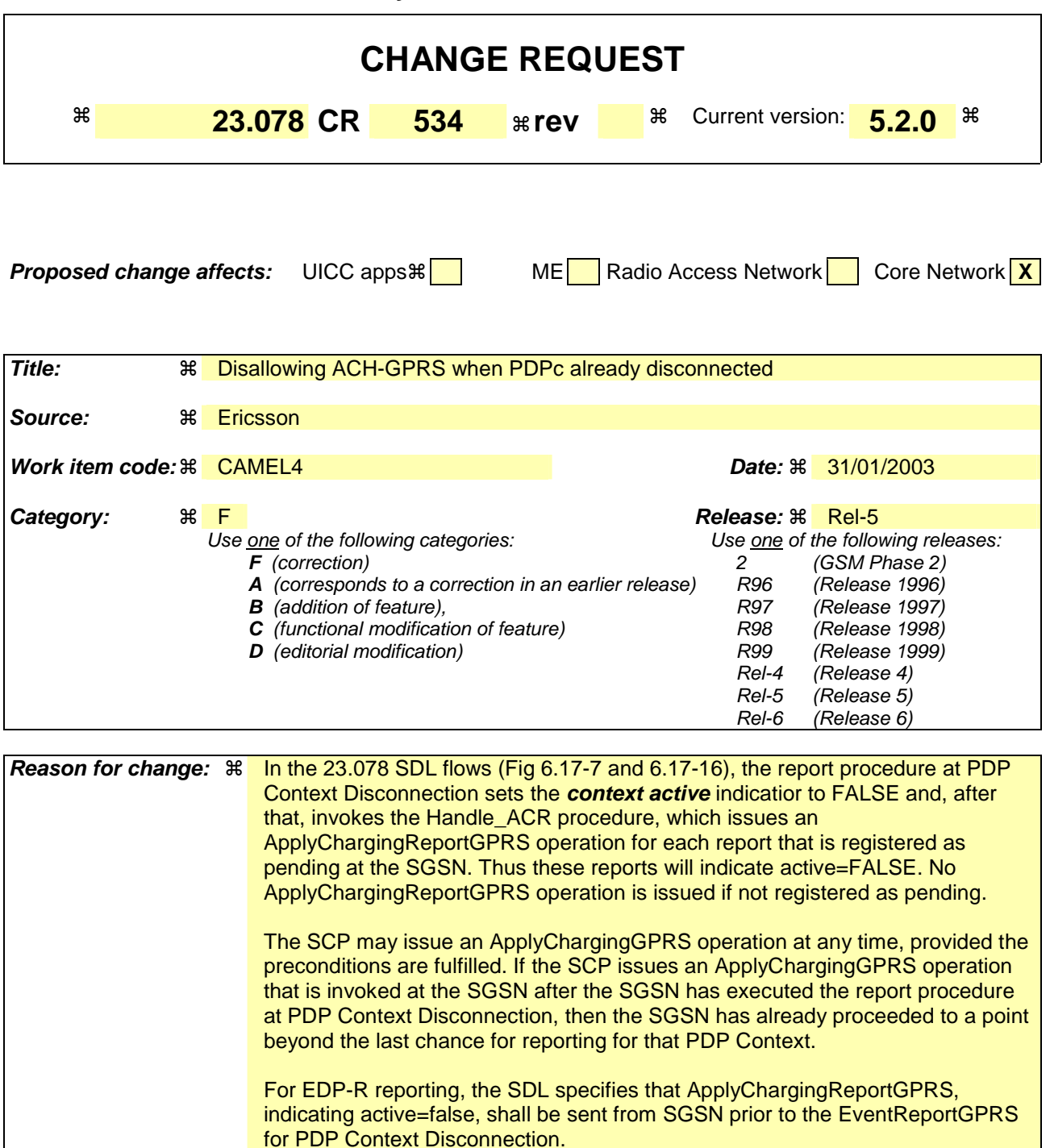

Thus it's not possible, in the case described, for the SGSN to both

- Maintain the specified sequence of CAP operations (23.078 Fig 6.17-7 and 6.17-16) and
- Send ApplyChargingReportGPRS, indicating active=false in response to the late ApplyChargingGPRS operation

There is at present no means to convey to the SCP that the ApplyChargingGPRS operation will never yield any ApplyChargingReportGPRS operation. An error indication is required to convey to the SCP that this situation has occurred.

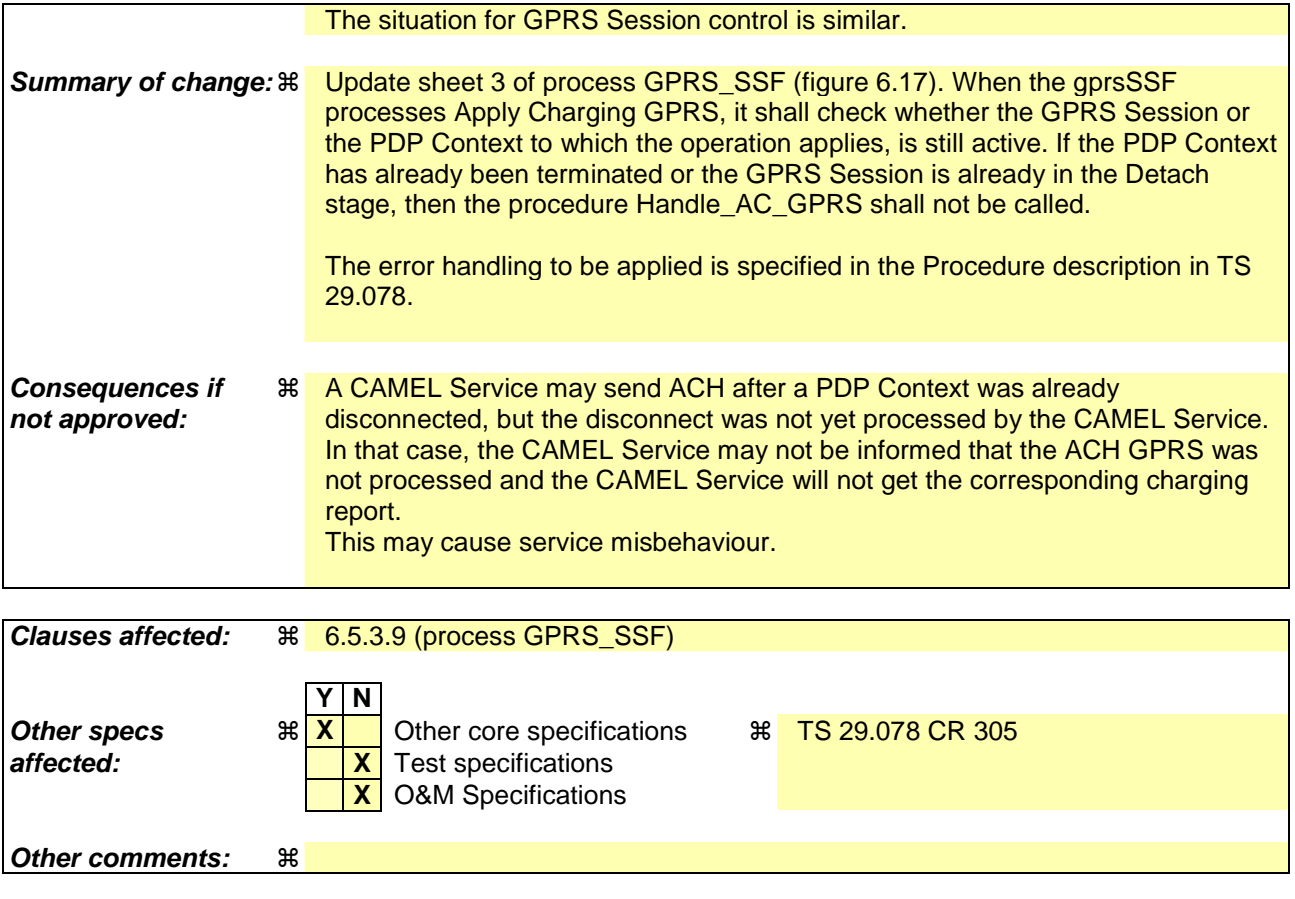

## *\*\*\* First Modified Section \*\*\**

### 6.5.3.9 SDL diagrams for process GPRS\_SSF and procedures

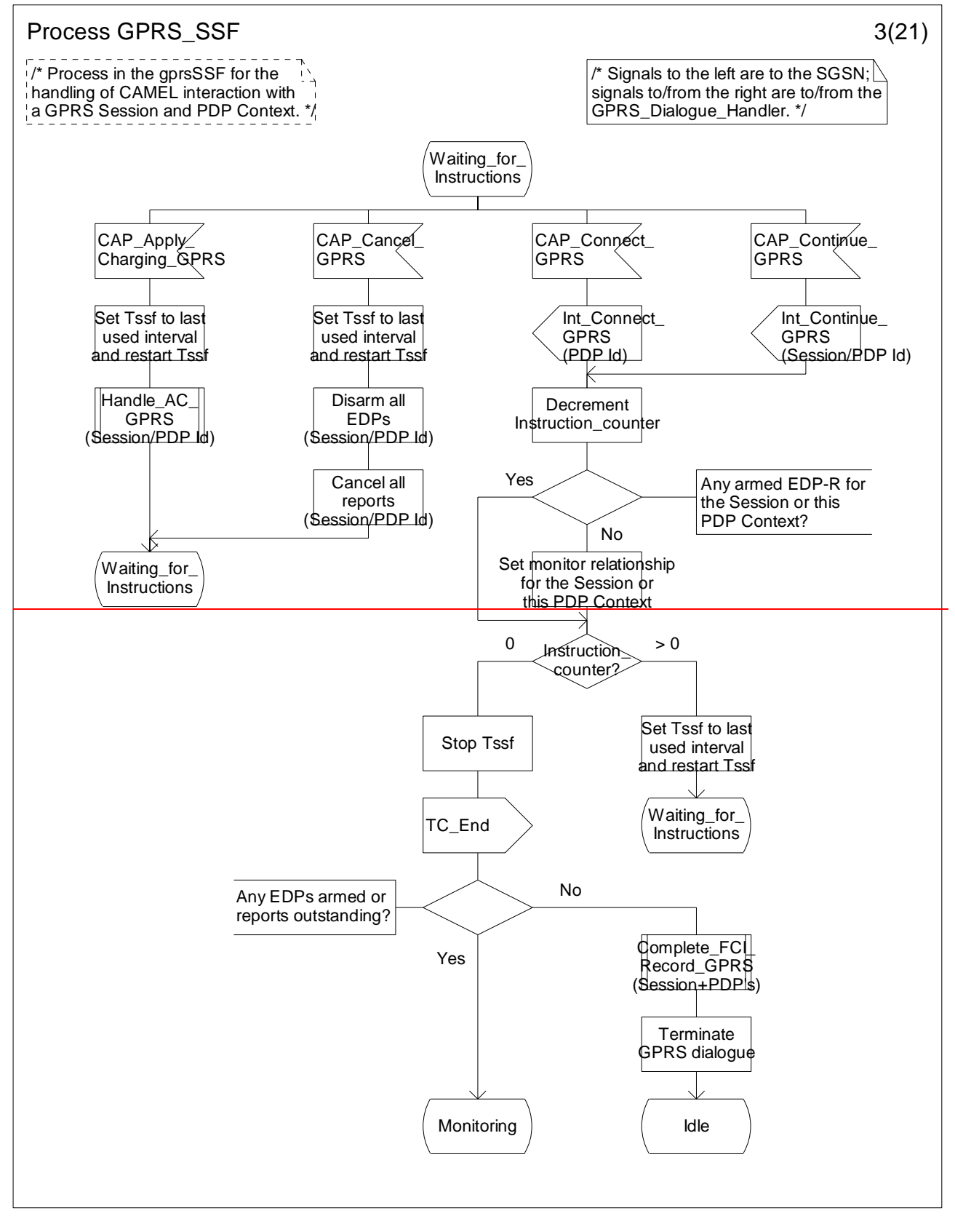

#### **Figure 6.17-3: Process GPRS\_SSF (sheet 3)**

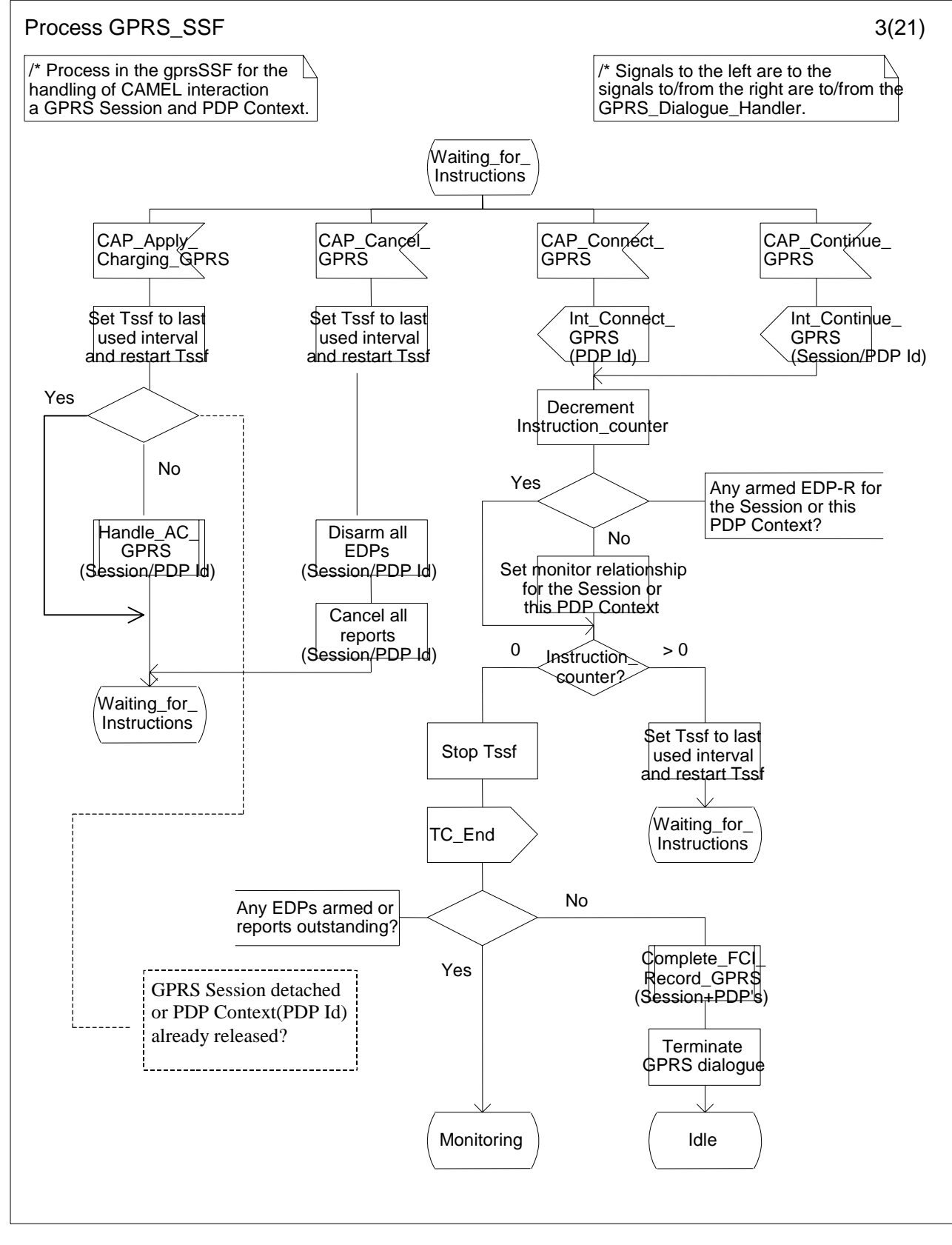

**Figure 6.17-3: Process GPRS\_SSF (sheet 3)**

*\*\*\* End of Document \*\*\** 

## **3GPP TSG CN WG2 Meeting #28** N2-030070 **Dublin, EIRE, 10th – 14th February 2003**

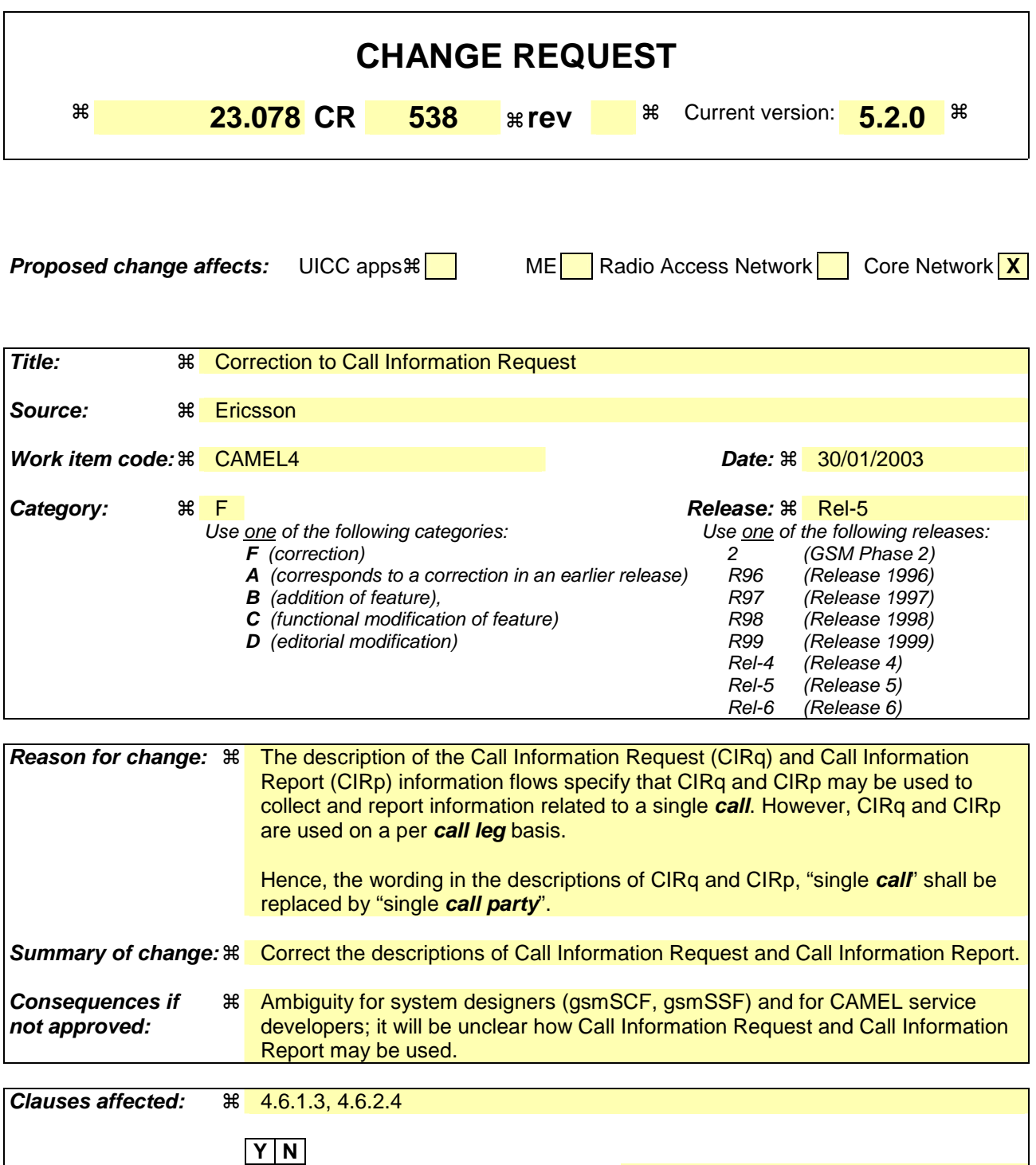

**Other specs**  $\mathbb{R}$  | **X** | Other core specifications # **Affected: X X** Test specifications **X** O&M Specifications **Other comments:** !

## *\*\*\* First Modified Section \*\*\**

#### 4.6.1.3 Call Information Report

#### 4.6.1.3.1 Description

This IF is used to send specific call information for a single call party to the gsmSCF as requested by the gsmSCF in a previous Call Information Request IF.

#### 4.6.1.3.2 Information Elements

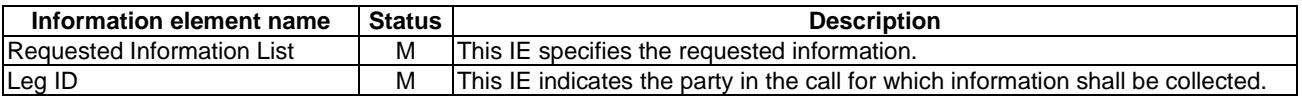

## *\*\*\* Next Modified Section \*\*\**

#### 4.6.2.4 Call Information Request

#### 4.6.2.4.1 Description

This IF is used to request the gsmSSF to record specific information about a single call party and report it to the gsmSCF (with a Call Information Report IF).

#### 4.6.2.4.2 Information Elements

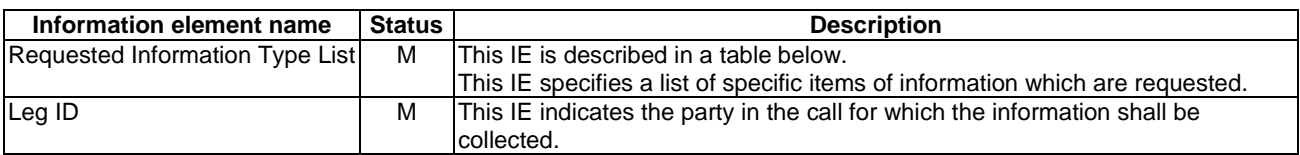

Requested Information Type List contains the following information elements:

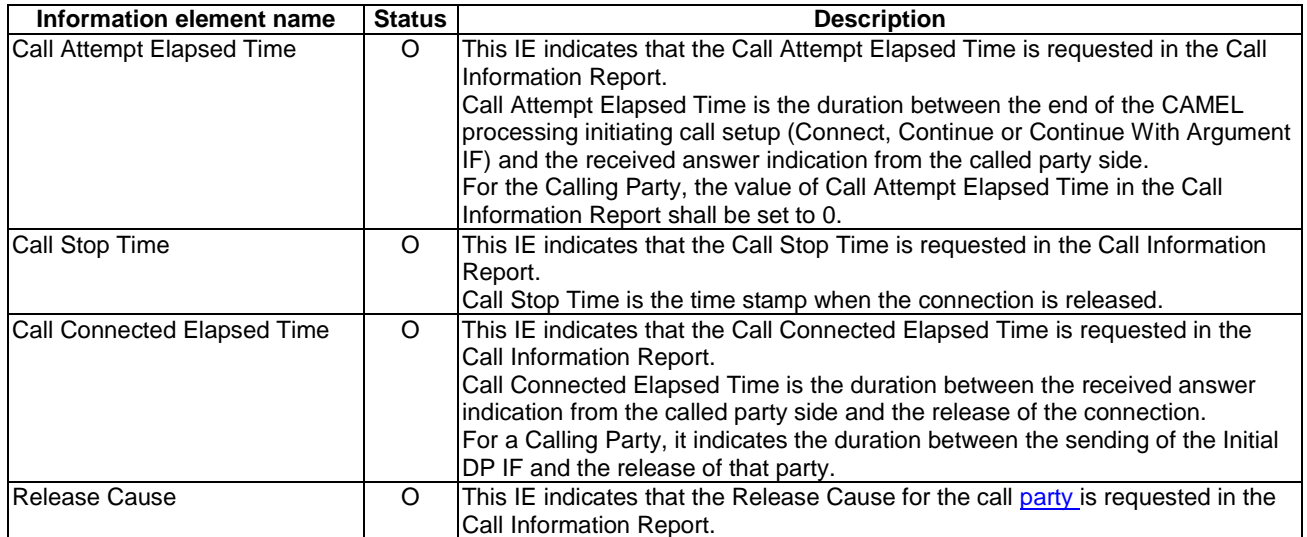

# *\*\*\* End of Document \*\*\**

## **3GPP TSG CN WG2 Meeting #28 N2-030148 Dublin, EIRE, 10<sup>th</sup> – 14<sup>th</sup> February 2003** (revision of N2-030068)

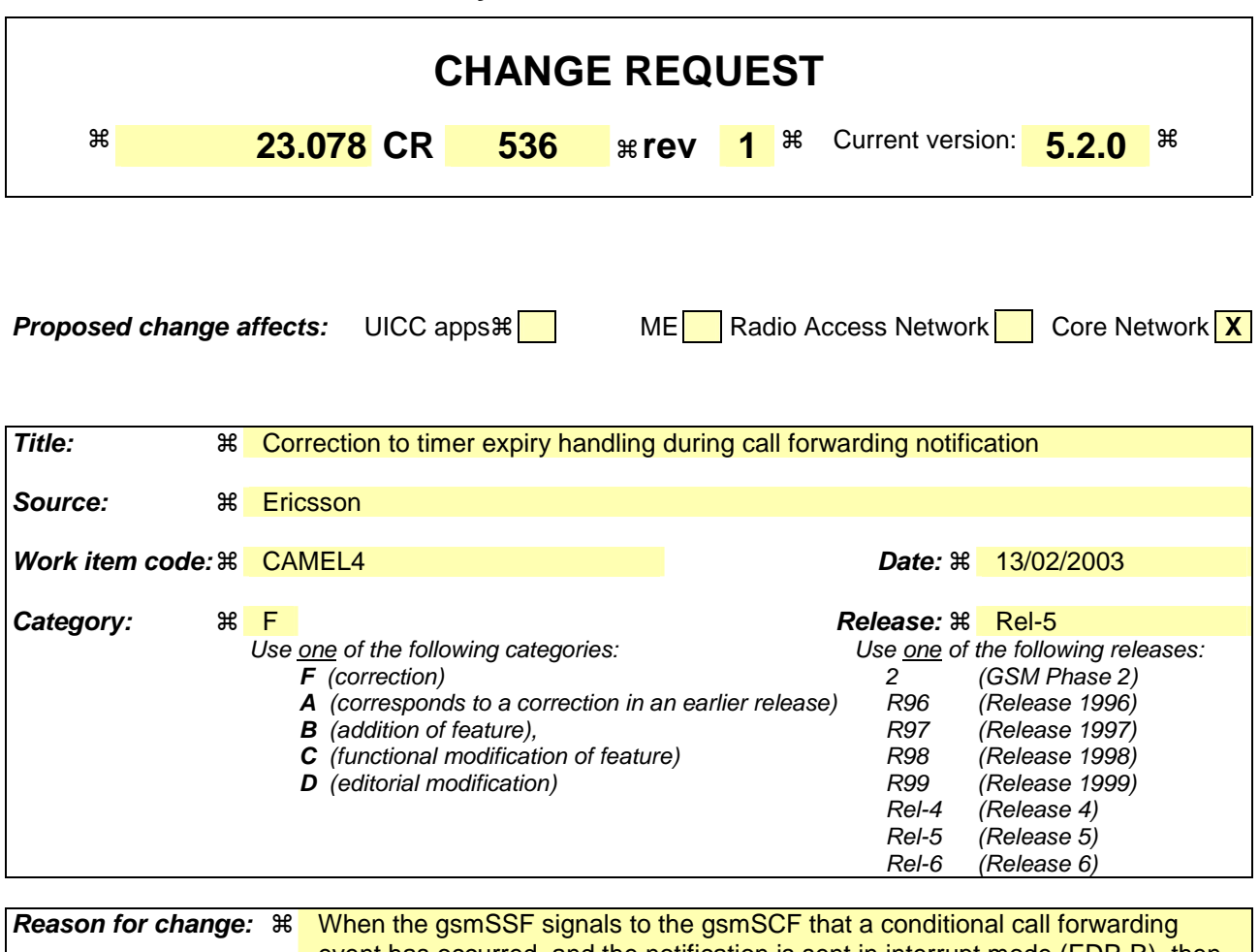

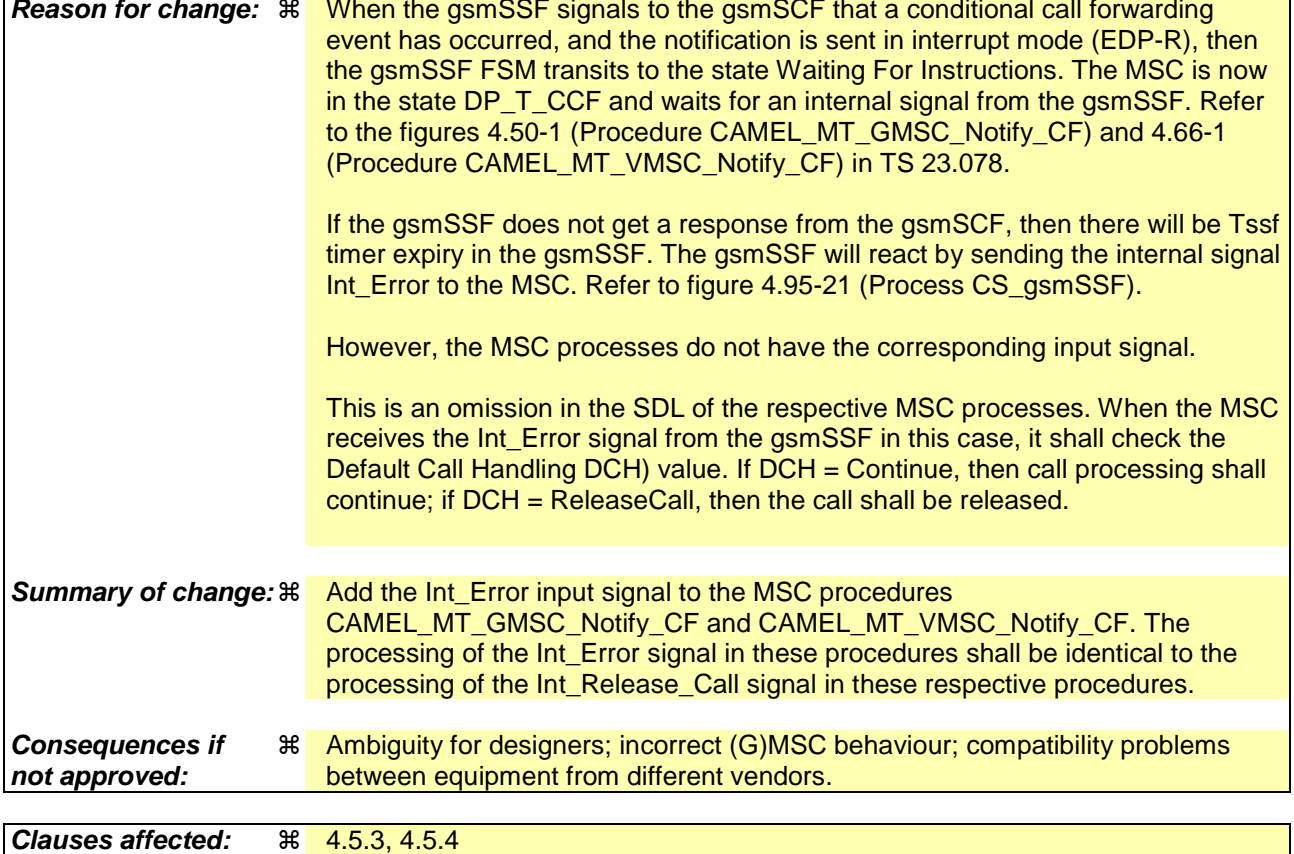

**Clauses affected:** ! 4.5.3, 4.5.4

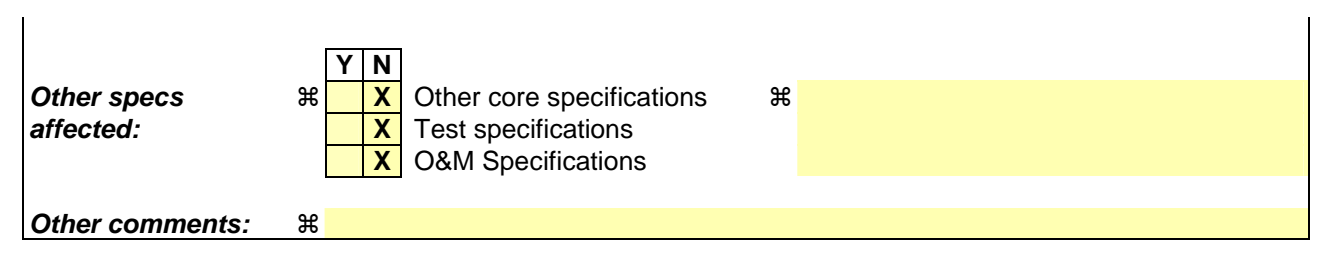

## *\*\*\* First Modified Section \*\*\**

## 4.5.3 Retrieval of routeing information

### 4.5.3.1 Retrieval of routeing information in the GMSC

The functional behaviour of the GMSC is specified in 3GPP TS 23.018 [**Error! Reference source not found.**]. The procedures specific to CAMEL are specified in this subclause:

- Procedure CAMEL\_Set\_ORA\_Parameters;
- Procedure CAMEL\_MT\_GMSC\_INIT;
- Procedure CAMEL\_MT\_MSC\_ALERTING;
- Procedure CAMEL\_MT\_GMSC\_ANSWER;
- Procedure CAMEL\_MT\_GMSC\_DISC1;
- Procedure CAMEL\_MT\_GMSC\_DISC2;
- Procedure CAMEL\_MT\_GMSC\_DISC3;
- Procedure CAMEL\_MT\_GMSC\_DISC4;
- Procedure CAMEL\_MT\_GMSC\_DISC5;
- Procedure CAMEL\_MT\_GMSC\_DISC6;
- Procedure CAMEL\_MT\_CTR;
- Procedure CAMEL\_MT\_ETC;
- Procedure CAMEL\_Start\_TNRy;
- Procedure CAMEL\_Stop\_TNRy;
- Procedure CAMEL\_MT\_GMSC\_Notify\_CF;
- Procedure CAMEL\_MT\_LEG2\_GMSC;
- Process CAMEL\_MT\_LEG1\_GMSC;
- Procedure CAMEL\_MT\_RECONNECT\_GMSC.
- < … unmodified … >

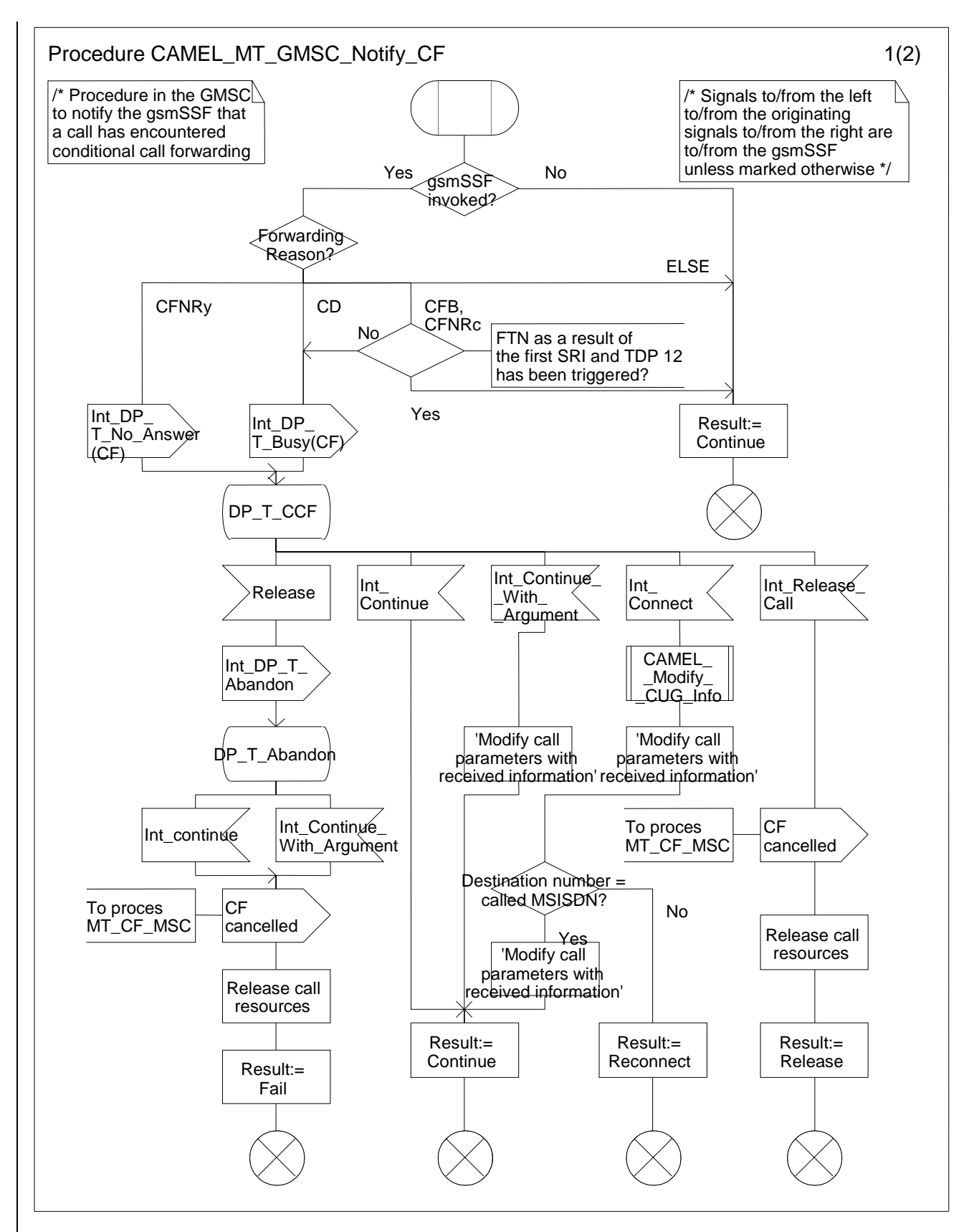

**Figure 4.50-1: Procedure CAMEL\_MT\_GMSC\_Notify\_CF (sheet 1)** 

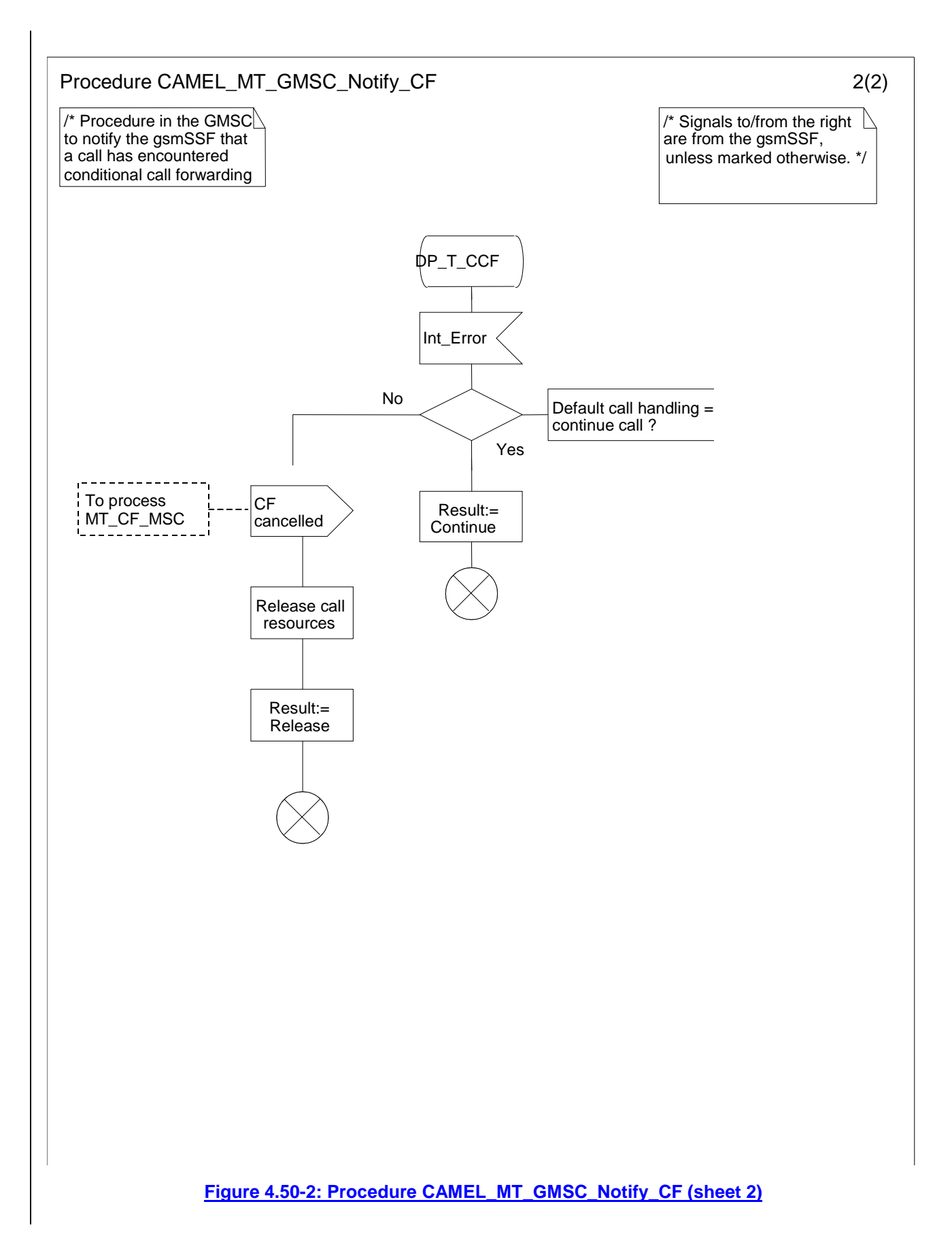

## *\*\*\* Next Modified Section \*\*\**

## 4.5.4 Handling of mobile terminating calls

### 4.5.4.1 Handling of mobile terminating calls in the terminating VMSC

The functional behaviour of the terminating VMSC is specified in 3GPP TS 23.018 [**Error! Reference source not found.**].

The behaviour specific to CAMEL is:

- the inclusion of the O-CSI and/or D-CSI parameter in the Perform Call Forwarding information flow sent to the process MT\_CF\_MSC if O-CSI and/or D-CSI was received in the Send Info For Incoming Call ack information flow;
- the requirement to suppress the connection of announcements or tones if the VLR includes the suppression of announcements parameter in the Send Info For Incoming Call negative response information flow.

The processes and procedures specific to CAMEL are specified in this subclause:

- Procedure CAMEL\_ICH\_VLR;
- Procedure CAMEL\_O\_CSI\_Check\_VLR;
- Procedure CAMEL\_D\_CSI\_Check\_VLR;
- Procedure CAMEL\_VT\_CSI\_Check\_VLR;
- Procedure CAMEL\_ICH\_MSC\_INIT;
- Procedure CAMEL\_MT\_VMSC\_Notify\_CF;
- Procedure CAMEL\_ICH\_LEG2\_MSC;
- Procedure CAMEL\_ICH\_LEG2\_CF\_MSC;
- Process CAMEL\_ICH\_LEG1\_MSC;
- Procedure CAMEL\_ICH\_RECONNECT\_MSC;
- Process CAMEL\_T\_CHANGE\_OF\_POSITION\_MSC.

< … unmodified … >

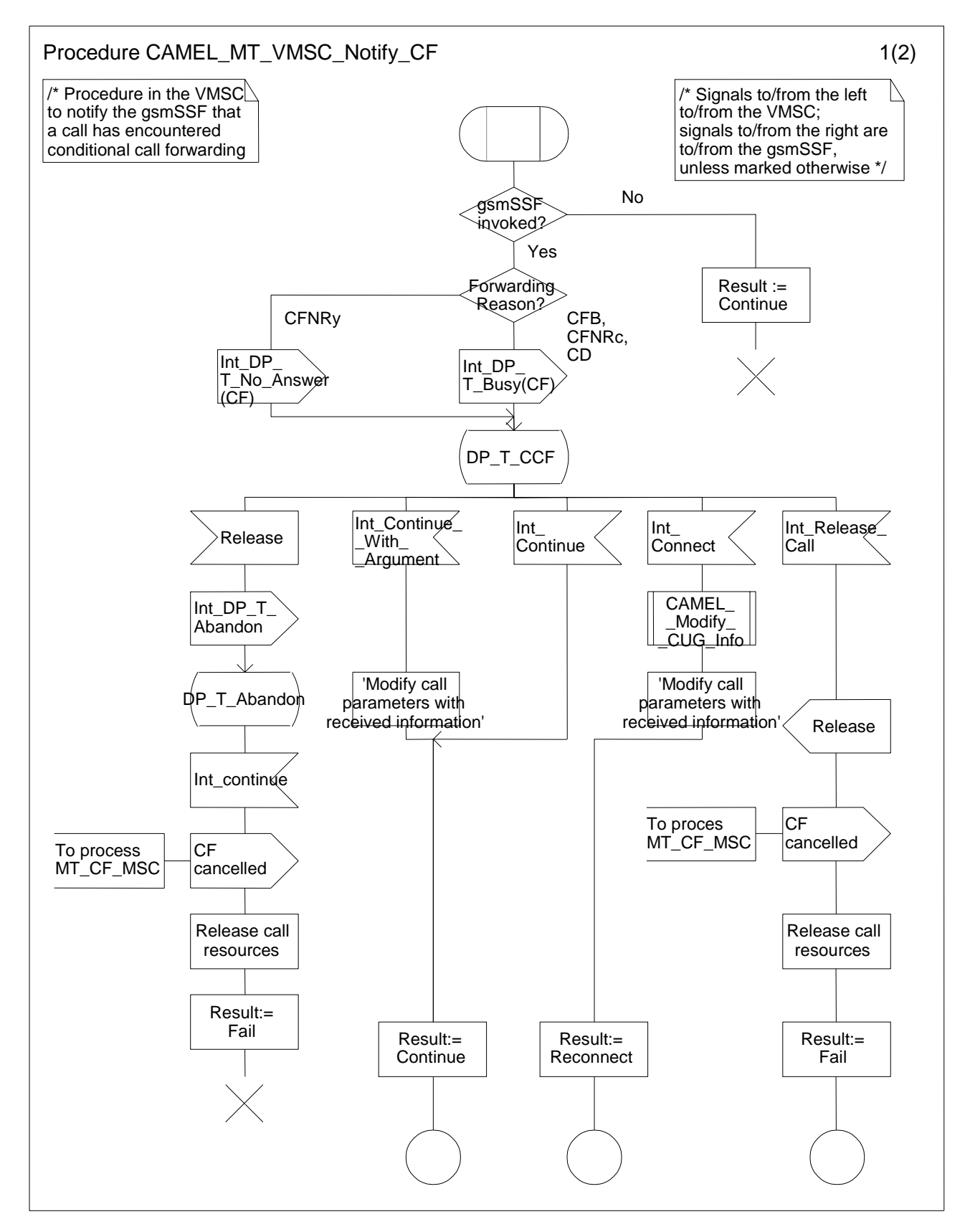

**Figure 4.66-1: Procedure CAMEL\_MT\_VMSC\_Notify\_CF (sheet 1)** 

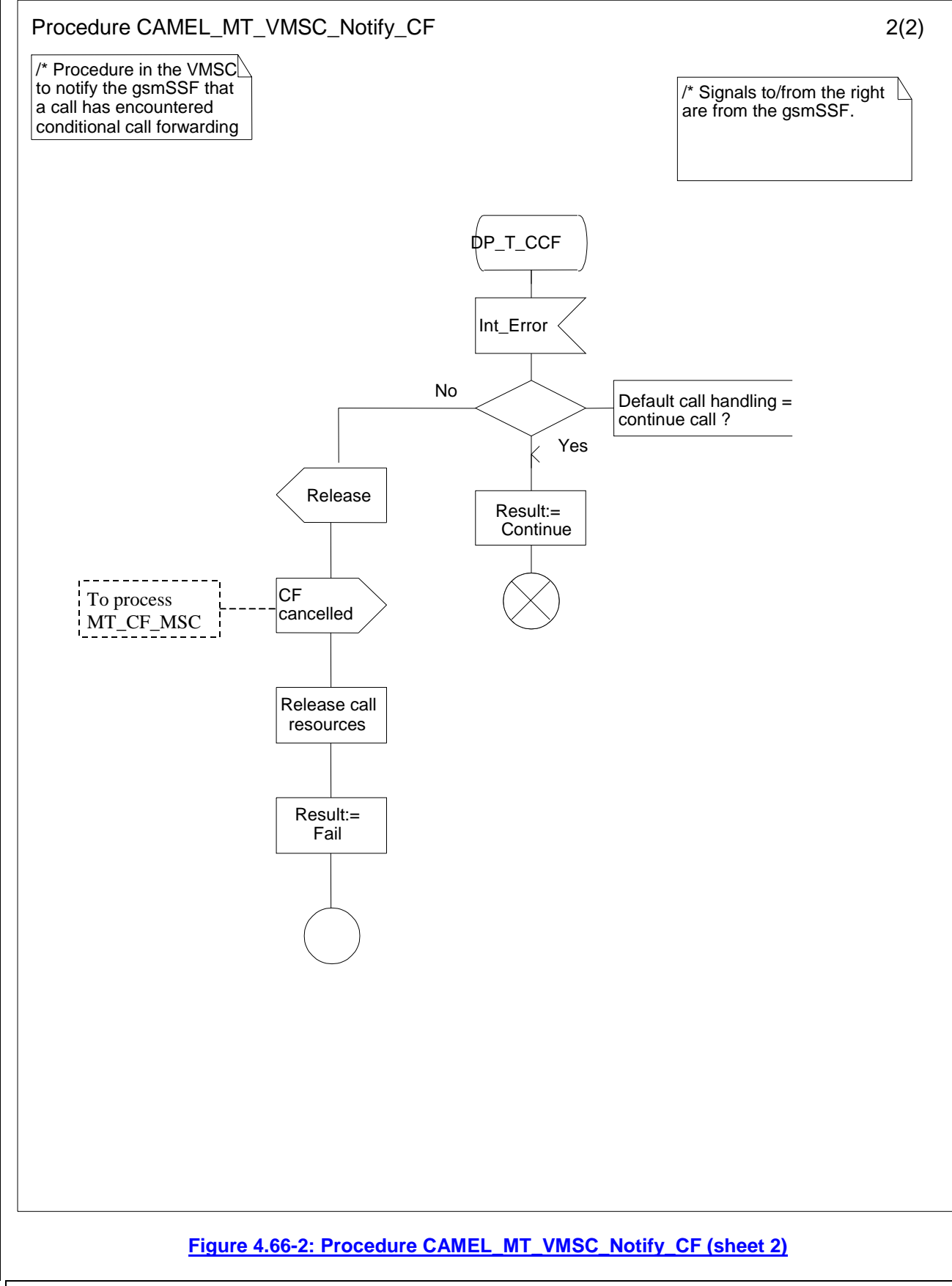

*\*\*\* End of Document \*\*\** 

CR-Form-v7 **CHANGE REQUEST 23.078 CR 542 Example 1 R** Current version: **5.2.0** <sup>R</sup> For HELP on using this form, see bottom of this page or look at the pop-up text over the  $\Re$  symbols. **Proposed change affects:** UICC apps $\mathbb{R}$  ME Radio Access Network Core Network X **Title: Handling of AC and ACR for GPRS** 

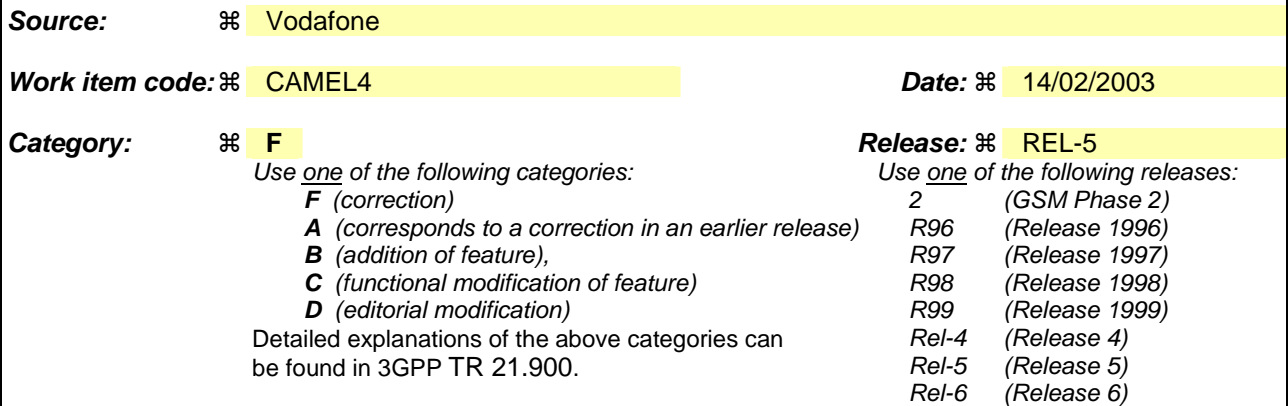

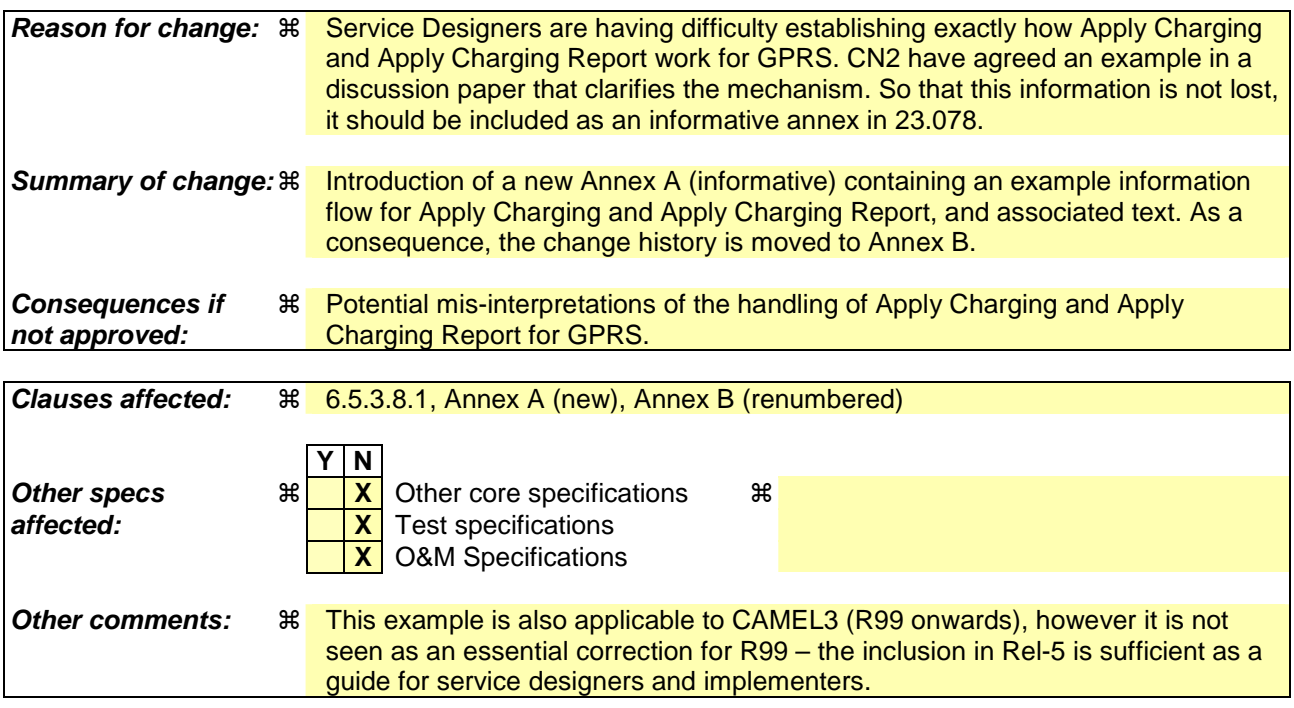

## **\*\*\*\* First Modified Section \*\*\*\***

- 6.5.3.8 GPRS duration and volume control
- 6.5.3.8.1 Examples of information flows for GPRS session and PDP context control
	-

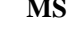

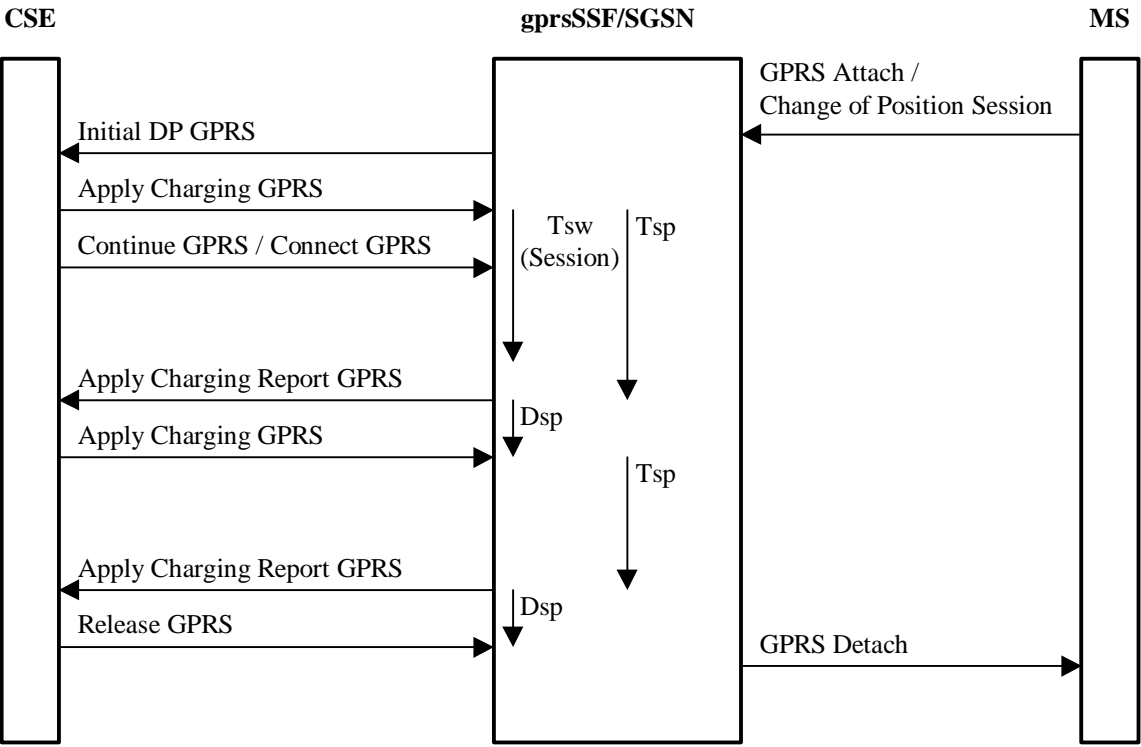

**Figure 6.16-1: Example of information flows for GPRS session duration at GPRS attach and change of position session** 

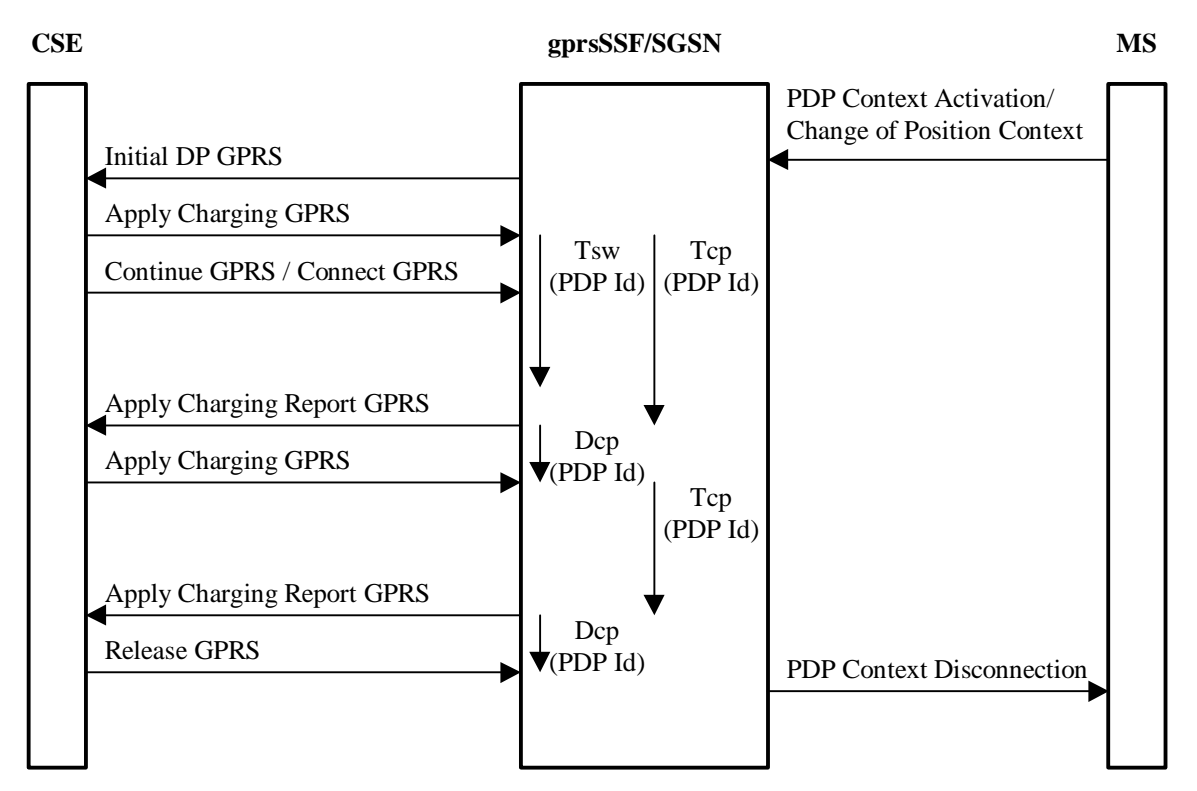

**Figure 6.16-2: Example of information flows for PDP context duration control at context activation and change of position context** 

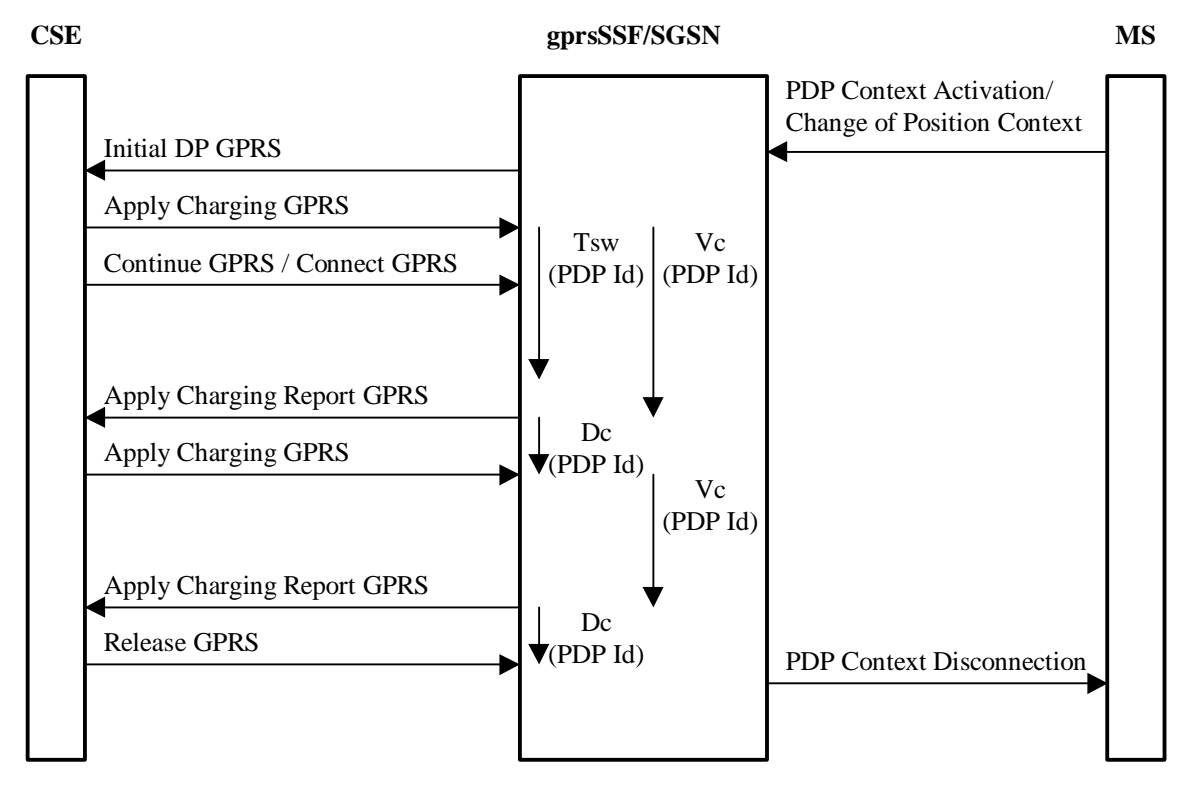

**Figure 6.16-3: Example of information flows for PDP context volume control at context activation and change of position context** 

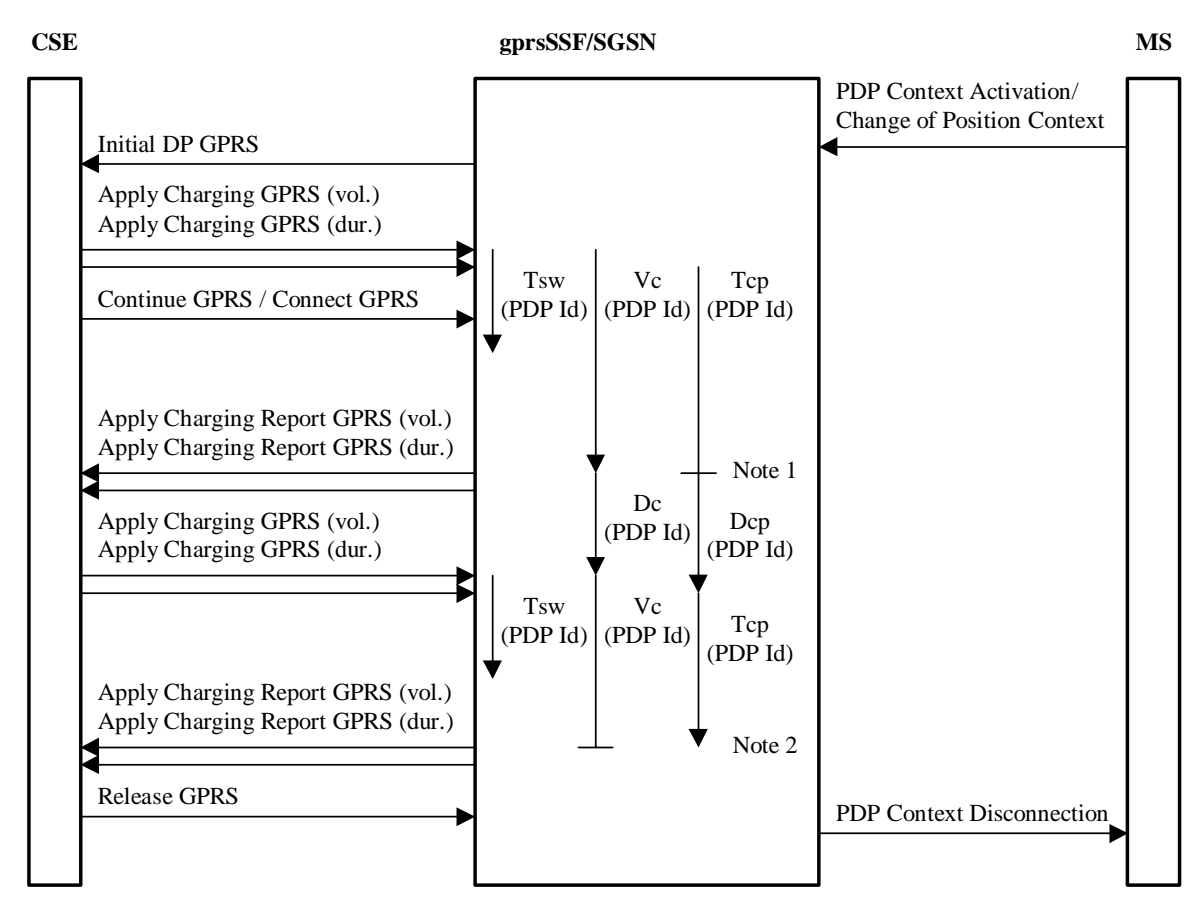

Note1: Vc threshold reached, Tcp is stopped. Note2: Tcp time out, Vc is stopped.

#### **Figure 6.16-4: Example of information flows for PDP context volume and duration control at context activation and change of position context**

These figures 6.16-1 to 6.16-4show examples of handling of the timers that are used in the process gprsSSF and in the procedures Handle\_AC\_GPRS and Handle\_ACR\_GPRS.

Duration timers (Tsp for the GPRS session and one Tcp for each PDP context) are used if the charging is on duration of the GPRS session or a PDP context.

Tariff Switch Timers (Tsw(Session) for the GPRS session and one Tsw(PDP Id) for each PDP context) define the start point of a new Tariff. Tsw(Session) is used for charging on duration. Tsw(PDP Id) is used for both methods of charging: duration charging and volume charging. If a PDP context is charged on duration and volume, only one Tsw(PDP Id) timer will be accepted from the gsmSCF for that PDP context.

Delta timers measure the response time of the gsmSCF after an Apply Charging Report GPRS information flow:

- Dsp for the GPRS session; this delta timer is used for GPRS session period timing.
- Dcp for each PDP context; these delta timers are used for PDP context period timing.
- Dc for each PDP context; these delta counters are used for PDP context volume counting.

After the sending of Apply Charging Report GPRS, the gsmSCF may reply either with:

- Apply Charging GPRS, if the gsmSCF sends a new duration because of the expiration of the previous period or because of QOS change.
- Release GPRS, if the gsmSCF decides to release the GPRS session or PDP context.

For a more detailed example of the handling of the Apply Charging GPRS and Apply Charging Report GPRS information flows, see Annex A.

## **\*\*\*\* New Section \*\*\*\***

# Annex A (informative): Handling of Apply Charging and Apply Charging Report for GPRS

This Annex provides an example to demonstrate the handling of Apply Charging and Apply Charging Report for GPRS.

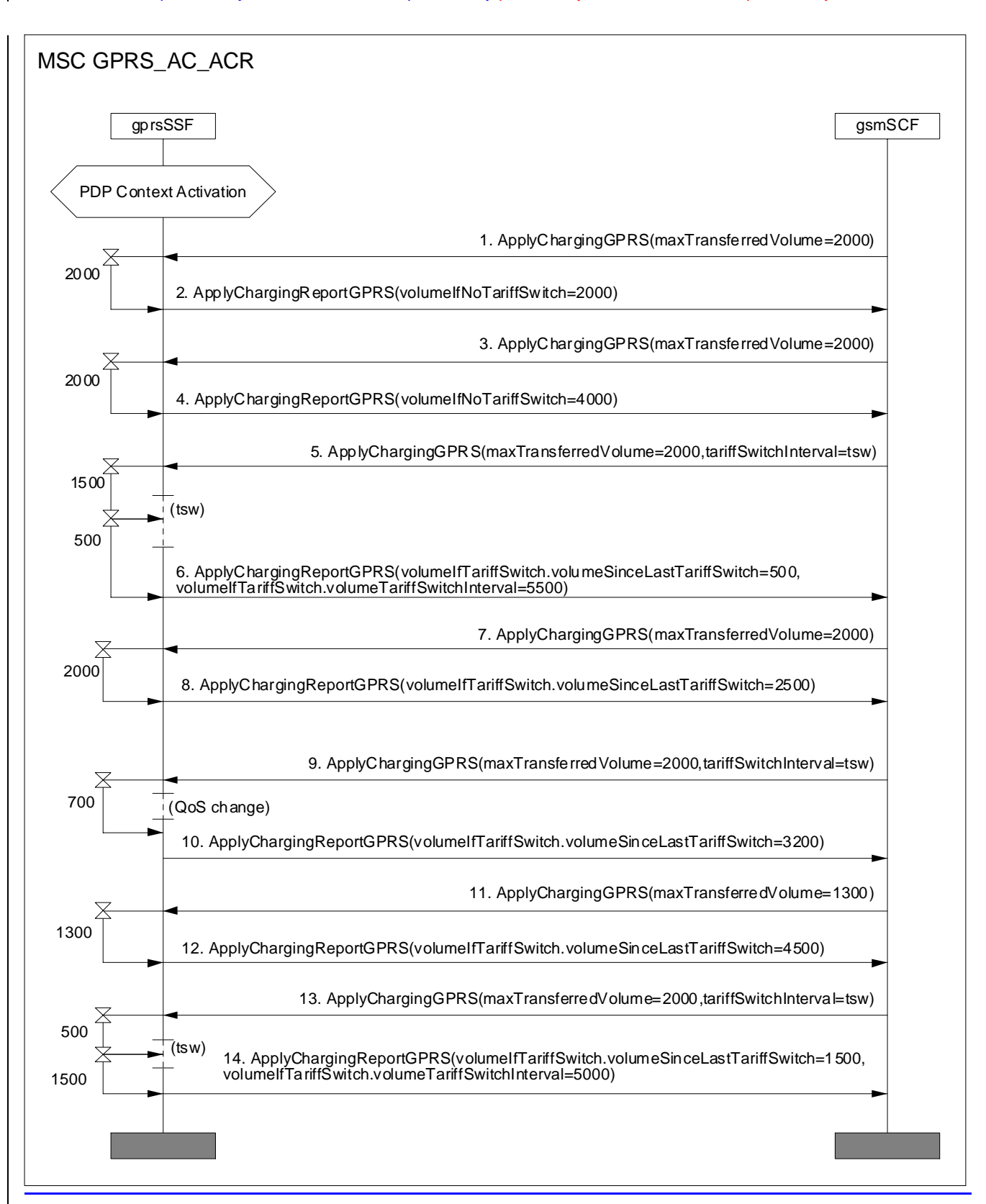

#### **Figure A.1: Example of Handling of Apply Charging and Apply Charging Report for GPRS**

In Figure A.1, data volumes transferred for the active PDP context are listed on the left-hand side of diagram. The following is a description of the example:

- 1. Apply Charging GPRSthreshold set to 2000, no tariff switch timer set.
- 2. After 2000 units of data have been transferred, an Apply Charging Report GPRS is sent to the gsmSCF.
- 3. The gsmSCF sends another Apply Charging GPRS with a 2000 unit threshold.
- 4. After 2000 units of data have been transferred, an Apply Charging Report GPRS is sent to the gsmSCF.
- 5. Another threshold (2000) is set by the gsmSCF in Apply Charging GPRS, and a tariff switch timer is set.
- 6. After 2000 units have been transferred, Apply Charging Report GPRS is sent to the gsmSCF, as a tariff switch timer has expired since the last Apply Charging GPRS, values for volumeTariffSwitchInterval and Volume transferred since the tariff switch are sent. The gsmSCF stores the value volumeTariffSwitchInterval.
- 7. The gsmSCF sends another Apply Charging GPRS with a 2000 unit threshold.
- 8. After 2000 units of data have been transferred, an Apply Charging Report GPRS is sent to the gsmSCF.
- 9. Apply Charging GPRS sets a tariff switch timer, which does not expire before the next Apply Charging Report GPRS.
- 10. A change in QoS is reported so Apply Charging Report GPRS is returned to the gsmSCF containing VolumeIfNoTariffSwitch as no tariff switch has occurred since the last Apply Charging Report GPRS. The gsmSCF should store this value if the volume of data transferred at each QoS level is to be calculated. The tsw sent in the previous Apply Charging GPRS is stopped. In this example the tariff switch timer (tsw) does not expire before this QoS change. If tsw had expired the Apply Charging Report GPRS would report the volumeTariffSwitchInterval in the normal way.
- 11. An Apply Charging GPRS is sent giving a new threshold. \*This threshold is service logic dependant and does not rely on any previous value sent. In the example it is 'previous threshold - volume transferred since last threshold was set'.
- 12. The VolumeSinceLastTariffSwitch is reported in the Apply Charging Report GPRS. Note: this includes data transferred before and after the QoS change.
- 13. Note that a tariff switch timer is set and expires.
- 14. A final A Apply Charging Report GPRS is returned containing the data volume transferred since the last tariff switch, and also the total volume transferred at the previous tariff.

The calculations made by the gsmSCF in this example are:

#### 1. **Total Data Volume Transferred in this example:**

Total of all volumeTariffSwitchInterval received + final volumeSinceLastTariff switch.

 $(5500 + 5000) + 1500 = 12000$  units of data

2. **Data Volume transferred for each tariff:** (periods separated by tsw in figure A.1)

 $1<sup>st</sup>$  Tariff: taken from ApplyChargingReport (signal No. 6) volumeTariffSwitchInterval = 5500 units of data

 $2<sup>nd</sup> Tariff$ : taken from ApplyChargingReport (signal No. 14) volumeTariffSwitchInterval = 5000 units of data

 $3<sup>rd</sup>$  Tariff: taken from VolumeSinceLastTariffSwitch (signal No. 14) volumeTariffSwitchInterval = 1500 units of data

3. **Data Volume Transferred at each QoS level** (One QoS Change Occurs in figure A.1)

 $1<sup>st</sup>$  OoS level (up to signal 10):

All volumeTariffSwitchIntervals + final VolumeSinceLastTariffSwitch at QoS change

 $5500 + 3200 = 8700$  units of data

 $2<sup>nd</sup>$  OoS level (from signal 10 onwards):

(Value of first VolumeTariffSwitchInterval received after QoS change - VolumeNoTariffSwitch Received directly after QoS change ) + Volume transferred since this tariff switch

 $(5000-3200) + 1500 = 3300$  units of data

**Error! No text of specified style in Edrocumente. Error in documents and the style in document.** Error! No text of specified style in document.

Note: The volume reported to the gsmSCF in an Apply Charging Report GPRS may exceed the threshold sent in the previous Apply Charging GPRS, e.g. if the delta timer exceeds the threshold received in the subsequent Apply Charging GPRS or a data packet is transferred causing the threshold to be exceeded.

## **\*\*\*\* Last Modified Section \*\*\*\***

# Annex **BA** (informative): Change history

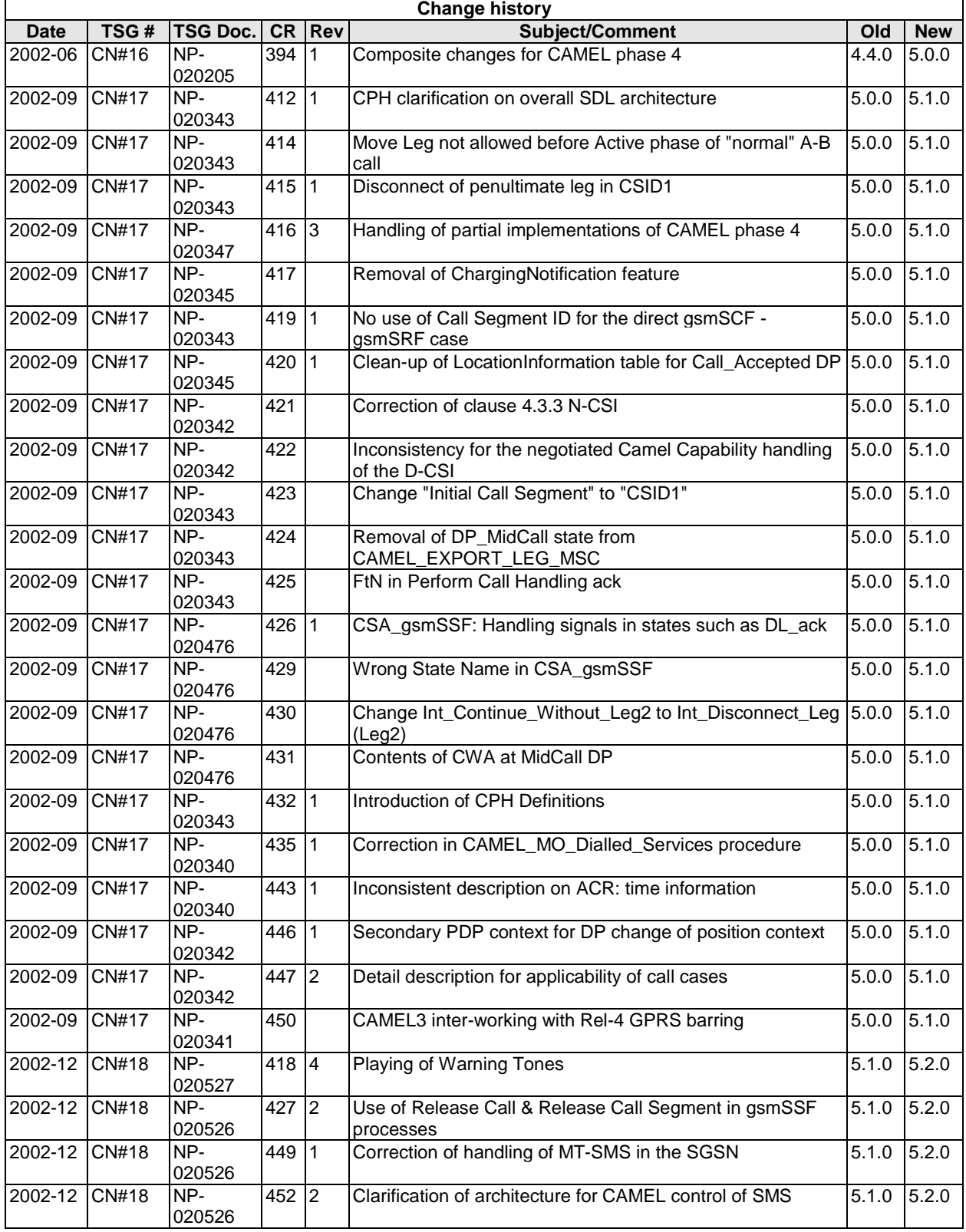

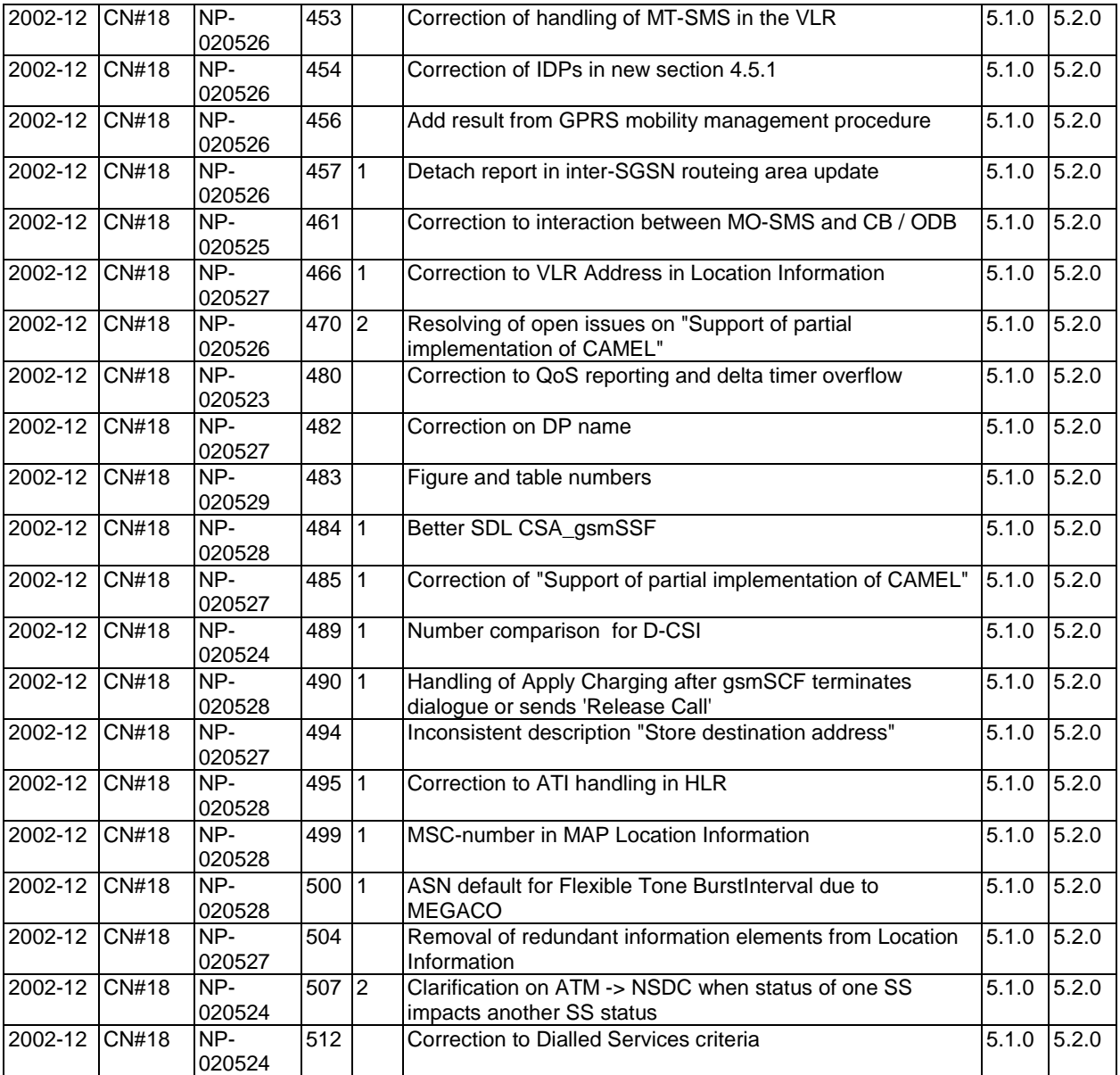

## **\*\*\*\* End of Document \*\*\*\***

## **3GPP TSG CN WG2 Meeting #28 N2-030154 Dublin, Ireland, 10th – 14th February 2003**

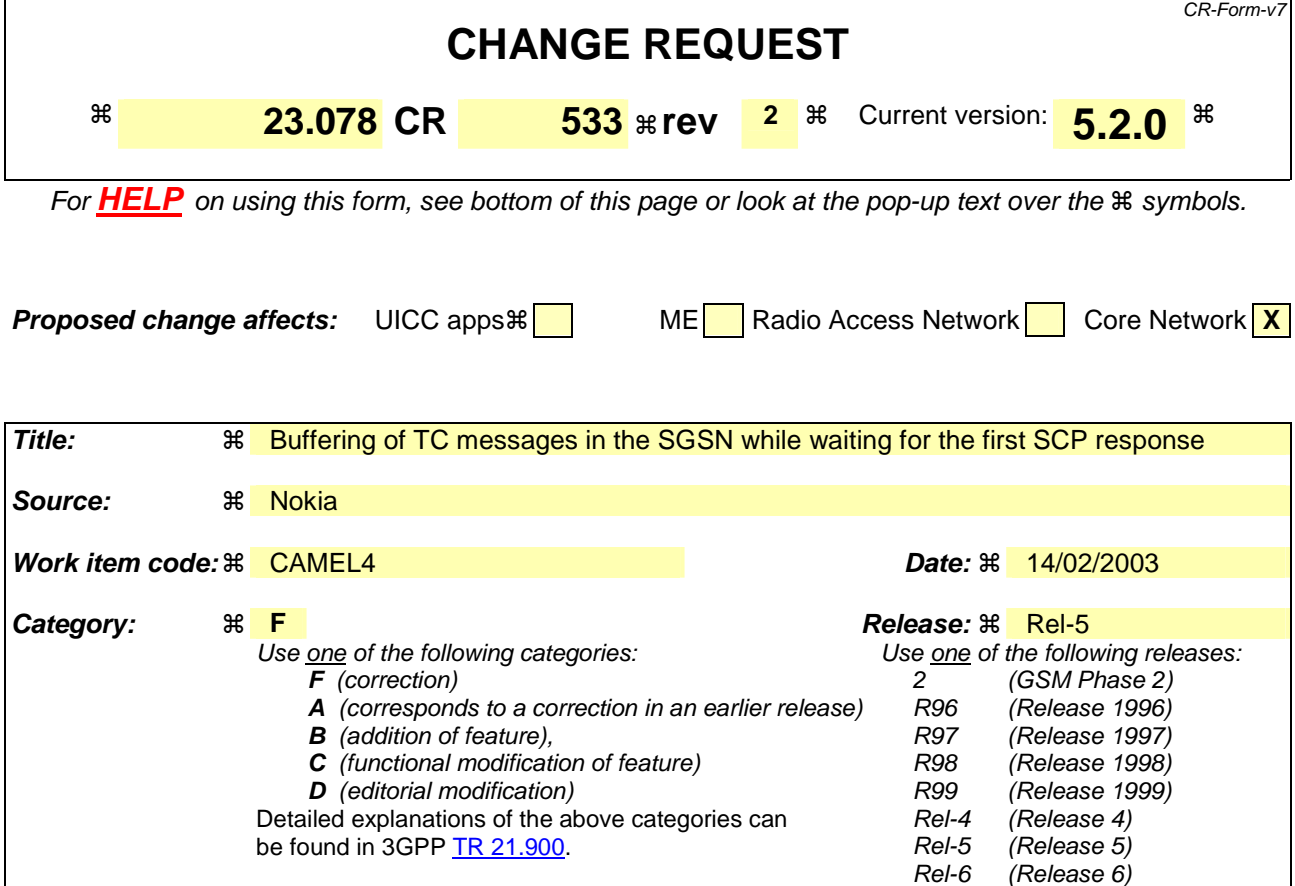

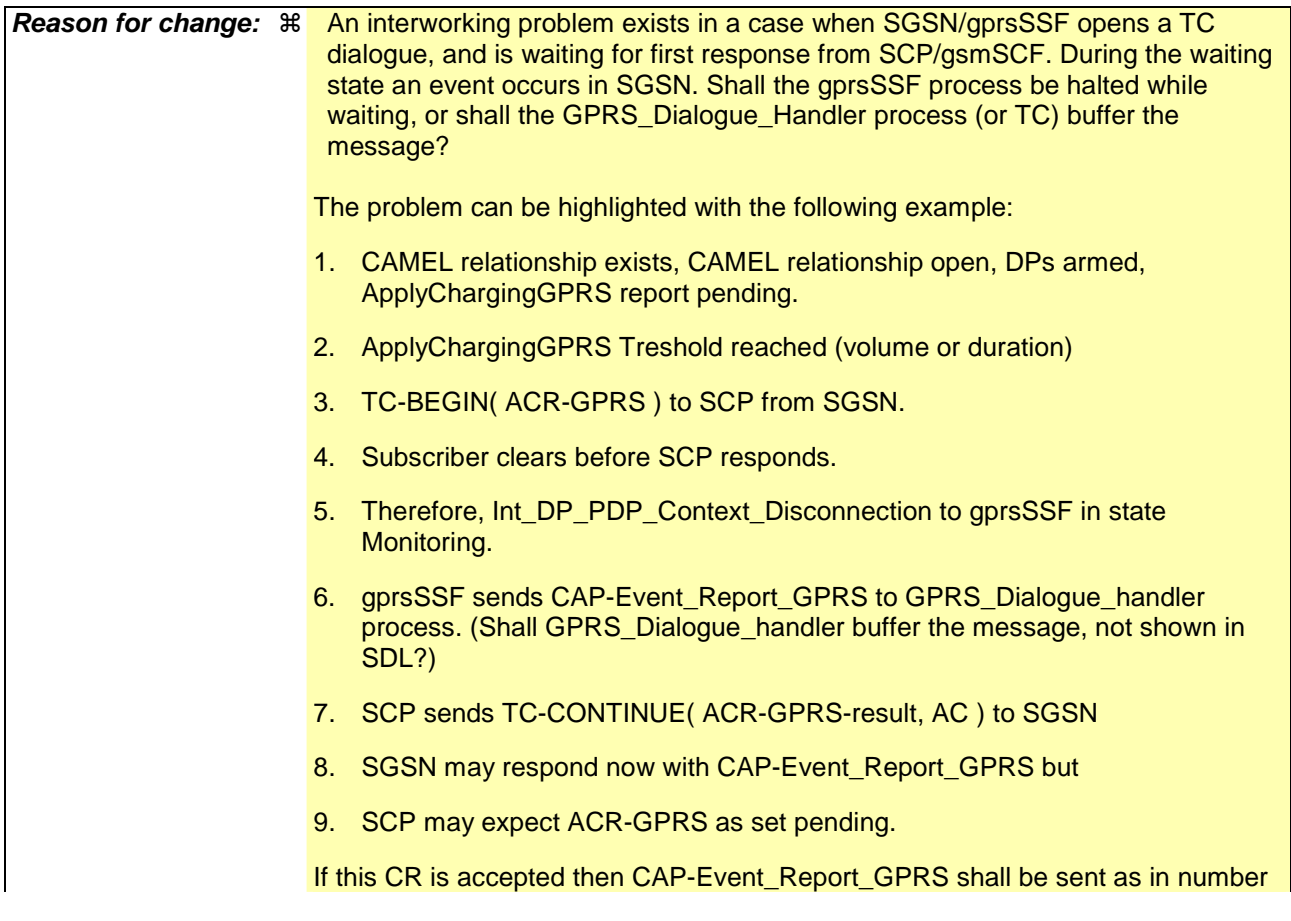

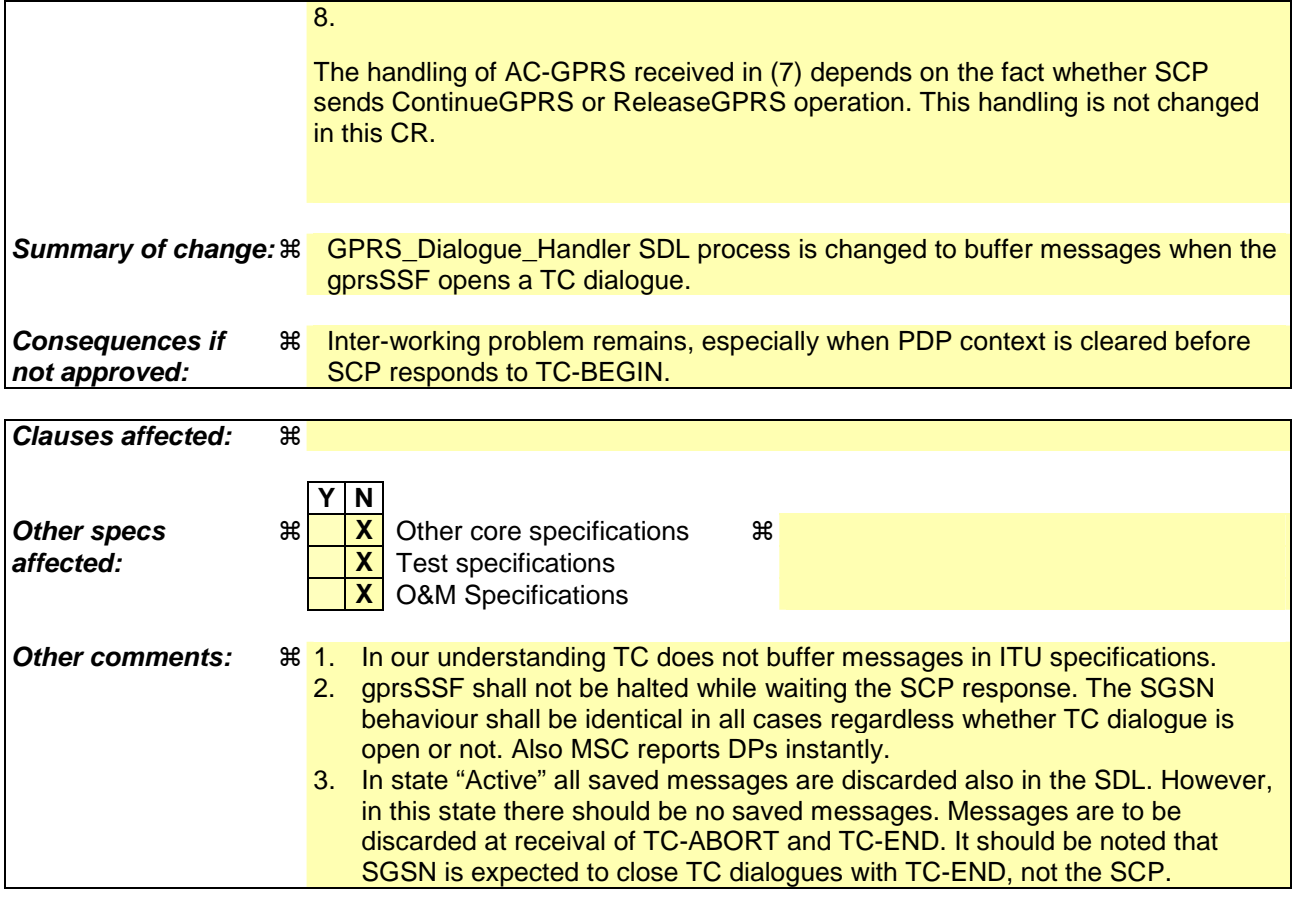

## **-- For Your Information --**

### 6.5.3.2 Process GPRS\_Dialogue\_Handler

When process gprsSSF sends a TC\_End request primitive to process GPRS\_Dialogue\_Handler, then the corresponding TC\_End TC Message shall be sent to the gsmSCF only when the following conditions have been fulfilled:

- The gprsSSF has processed all information flows that the gprsSSF has received from the gsmSCF.
- No information flows remain to be sent from the gprsSSF to the gsmSCF.
- The gprsSSF is not waiting for a Result or Error component for any information flows that the gprsSSF has sent to the gsmSCF.

## **-- First Modified Section --**

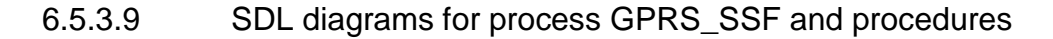

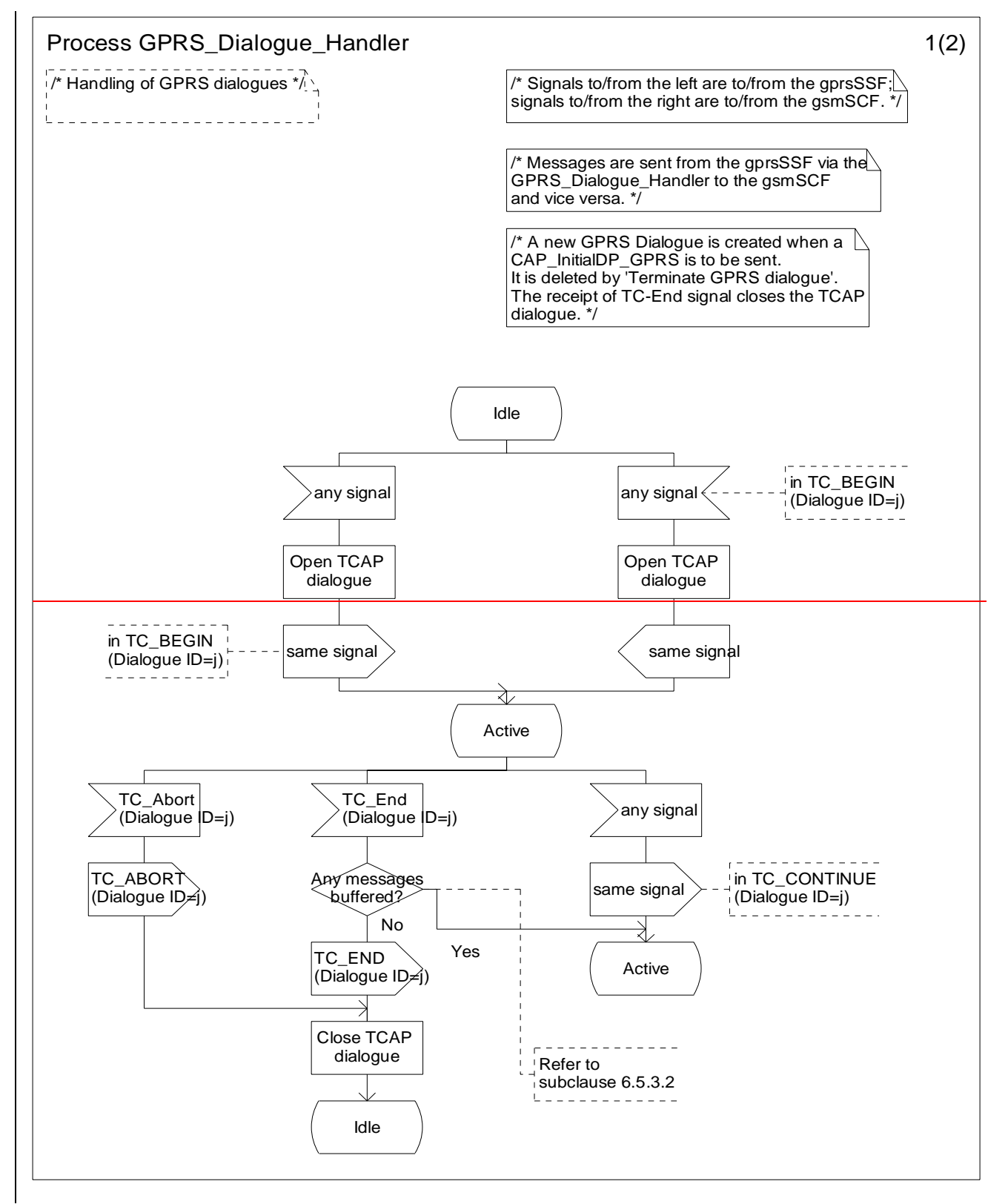

**Figure** Error! Reference source not found.**.1-1: Process GPRS\_Dialogue\_Handler (sheet 1)** 

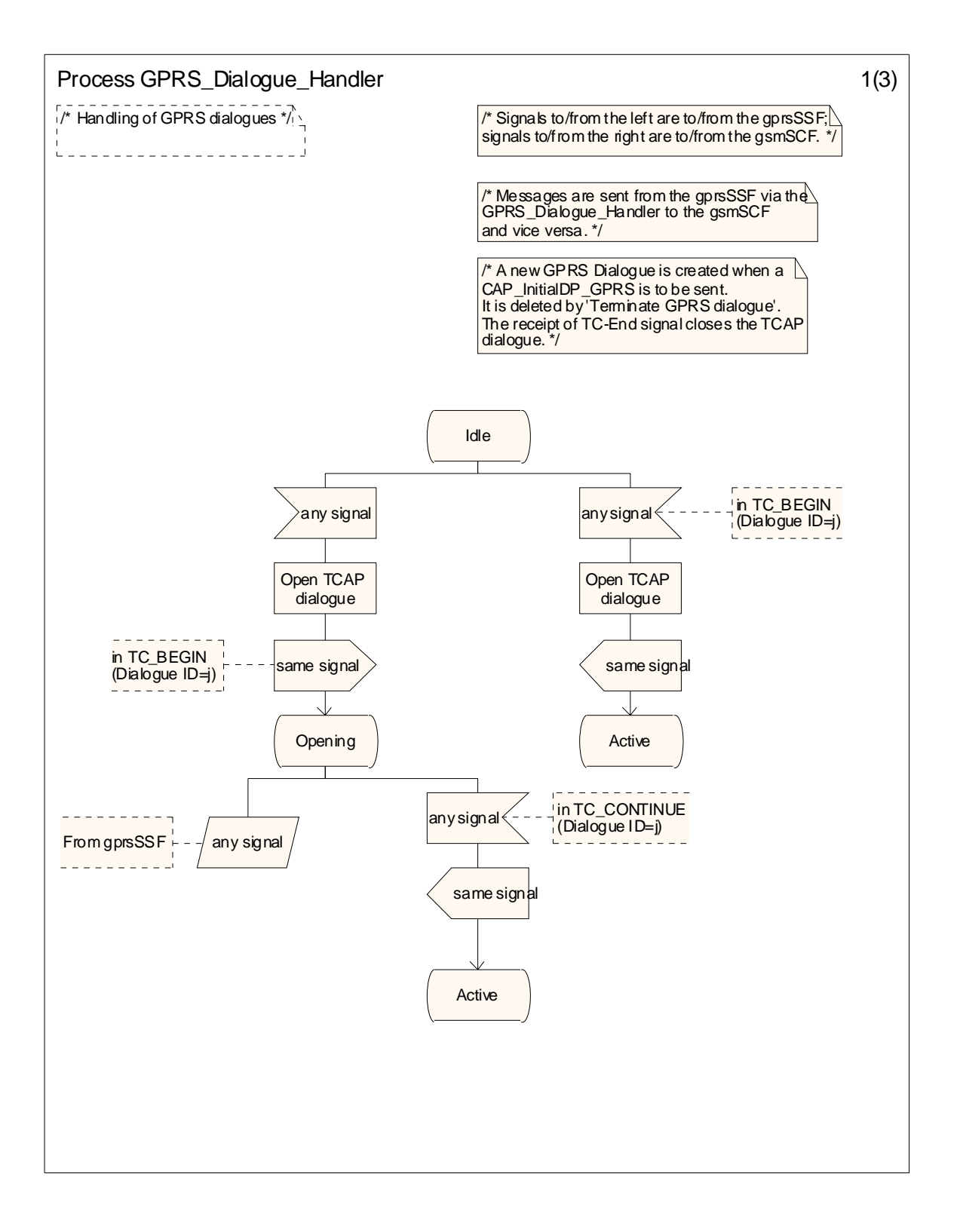

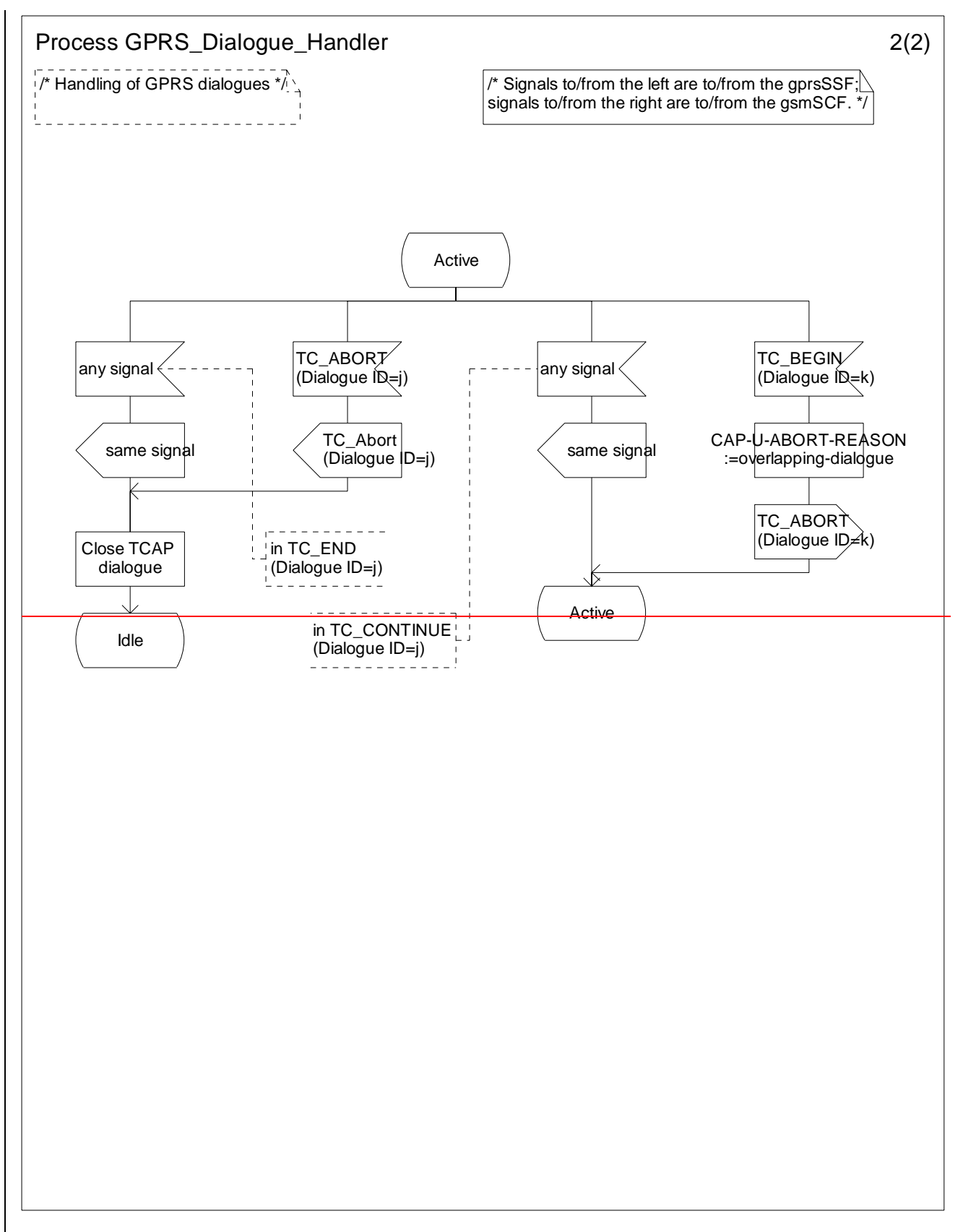

**Figure 6.18-2: Process GPRS\_Dialogue\_Handler (sheet 2)** 

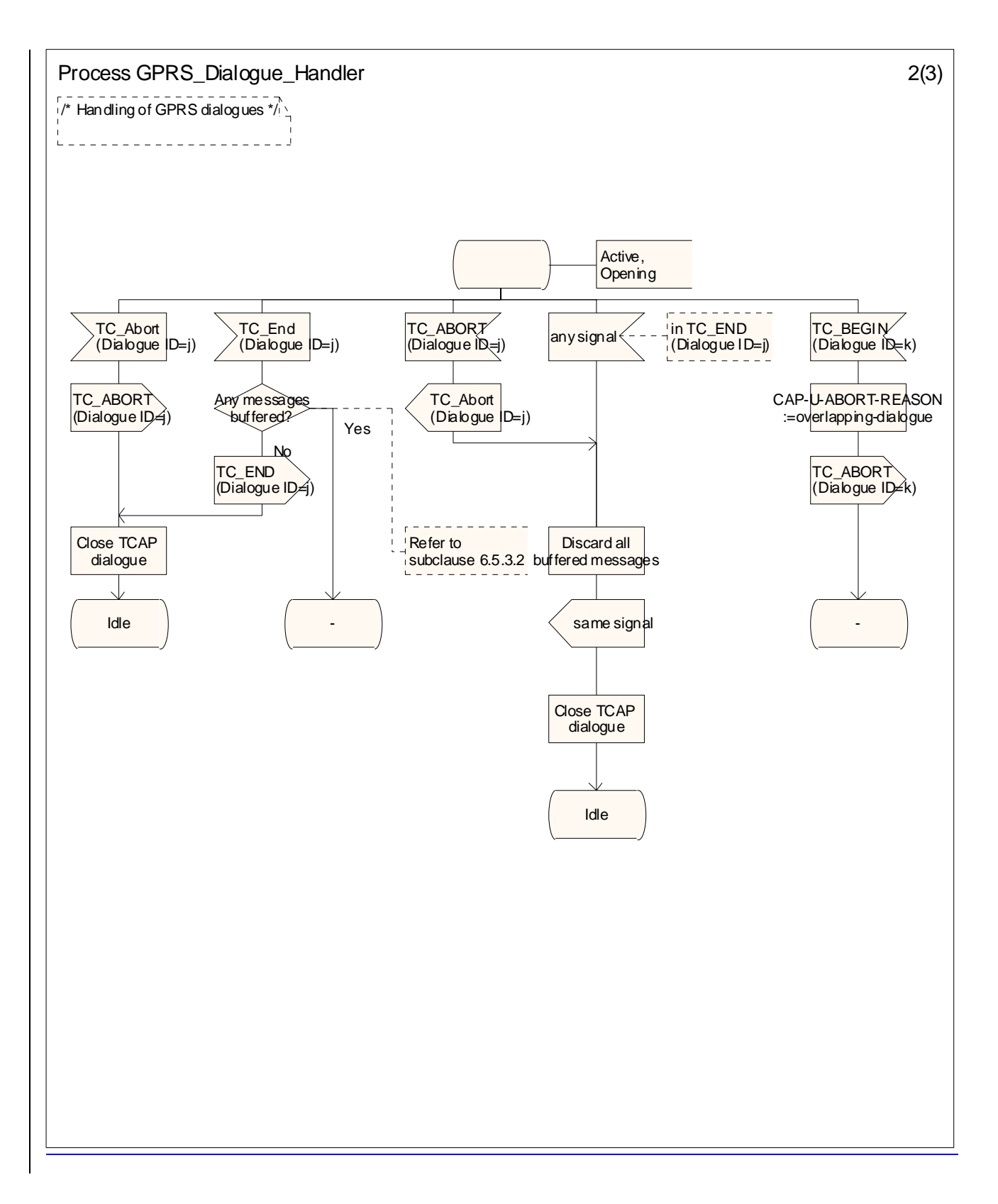

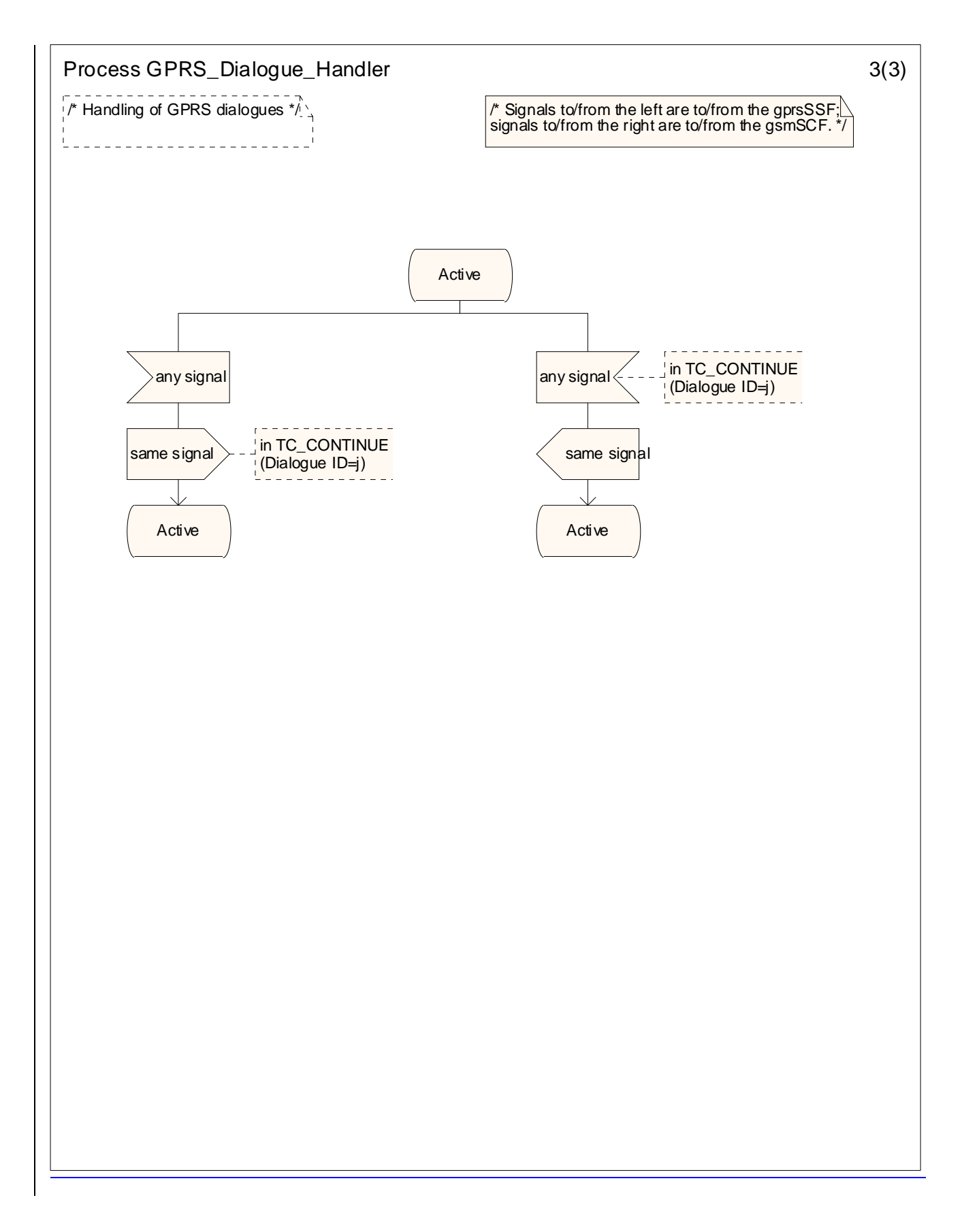

Figure 6.18-3: Process GPRS\_Dialogue\_Handler (sheet 3)